# **UNIVERSIDAD AUTÓNOMA JUAN MISAEL SARACHO FACULTAD DE CIENCIAS Y TECNOLOGÍA CARRERA DE INGENIERÍA INFORMÁTICA**

## *"VIGILANCIA EPIDEMIOLOGICA Y VACUNACION CON TECNOLOGIA SIG" - EvSIG*

**Por:**

### **JOEL MAMANI LÓPEZ**

Trabajo Final, presentado a consideración de la UNIVERSIDAD AUTÓNOMA "JUAN MISAEL SARACHO", como requisito para optar el grado académico de Licenciatura en Ingeniería Informática.

Octubre de 2010

**TARIJA - BOLIVIA**

#### **Dedicatoria:**

A Dios el juez de todos, A mi padre Don Franz Mamani, y a mi madre Doña Flora López, por su lucha, aun en momentos difíciles nunca se rindieron, los quiero mucho.

#### **Agradecimientos:**

A todos los que fueron mis Docentes, a las personas que sin dudar me ayudaron, a mis padres por su apoyo, a mis amigos y hermanos.

#### **Mis pensamientos:**

El único muro y límite que puede haber, es el que tú te impongas, nunca dudes, ni te falte la fe para emprender retos, todo es posible, mientras tengas vida.

#### **INDICE:**

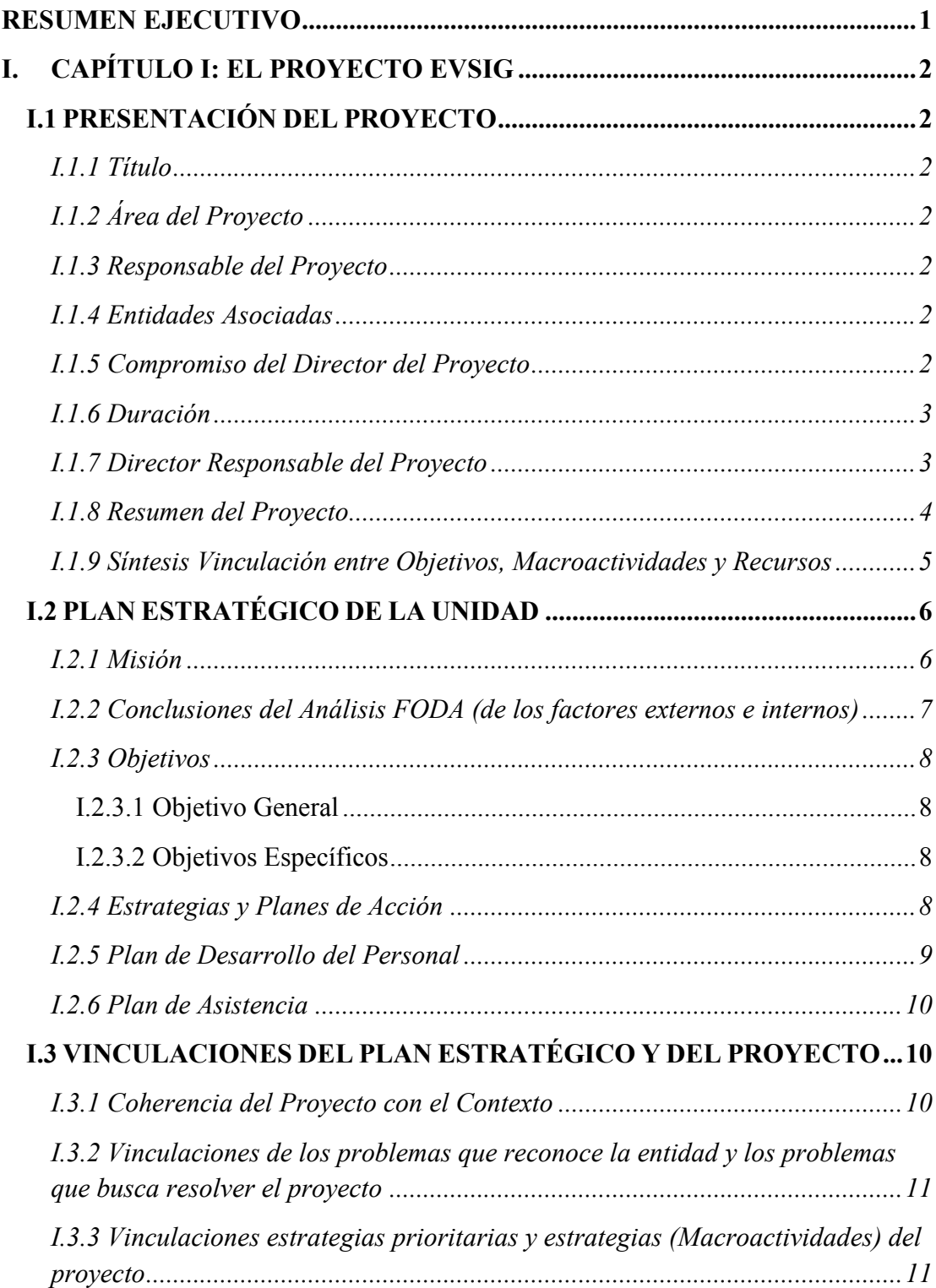

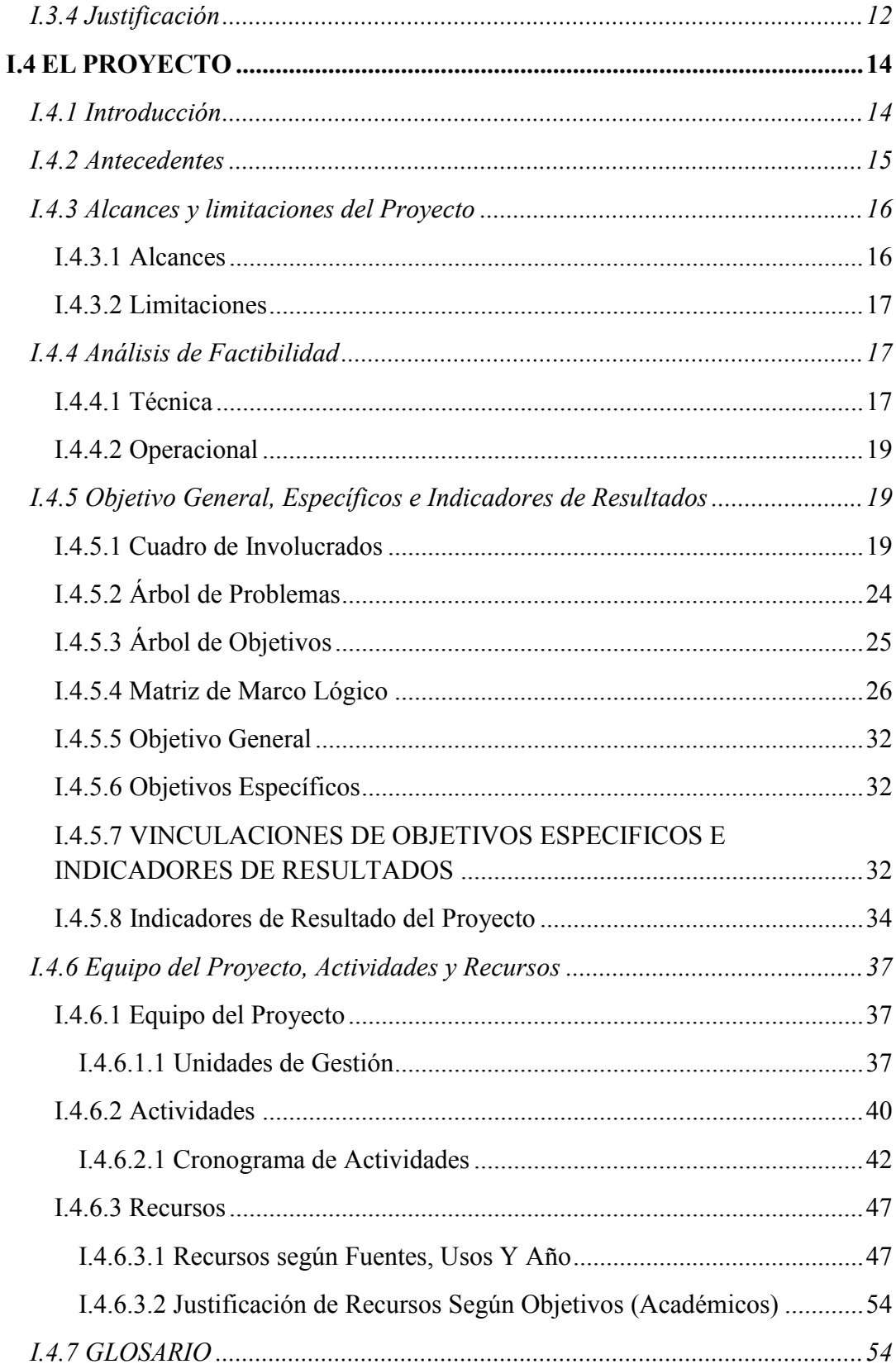

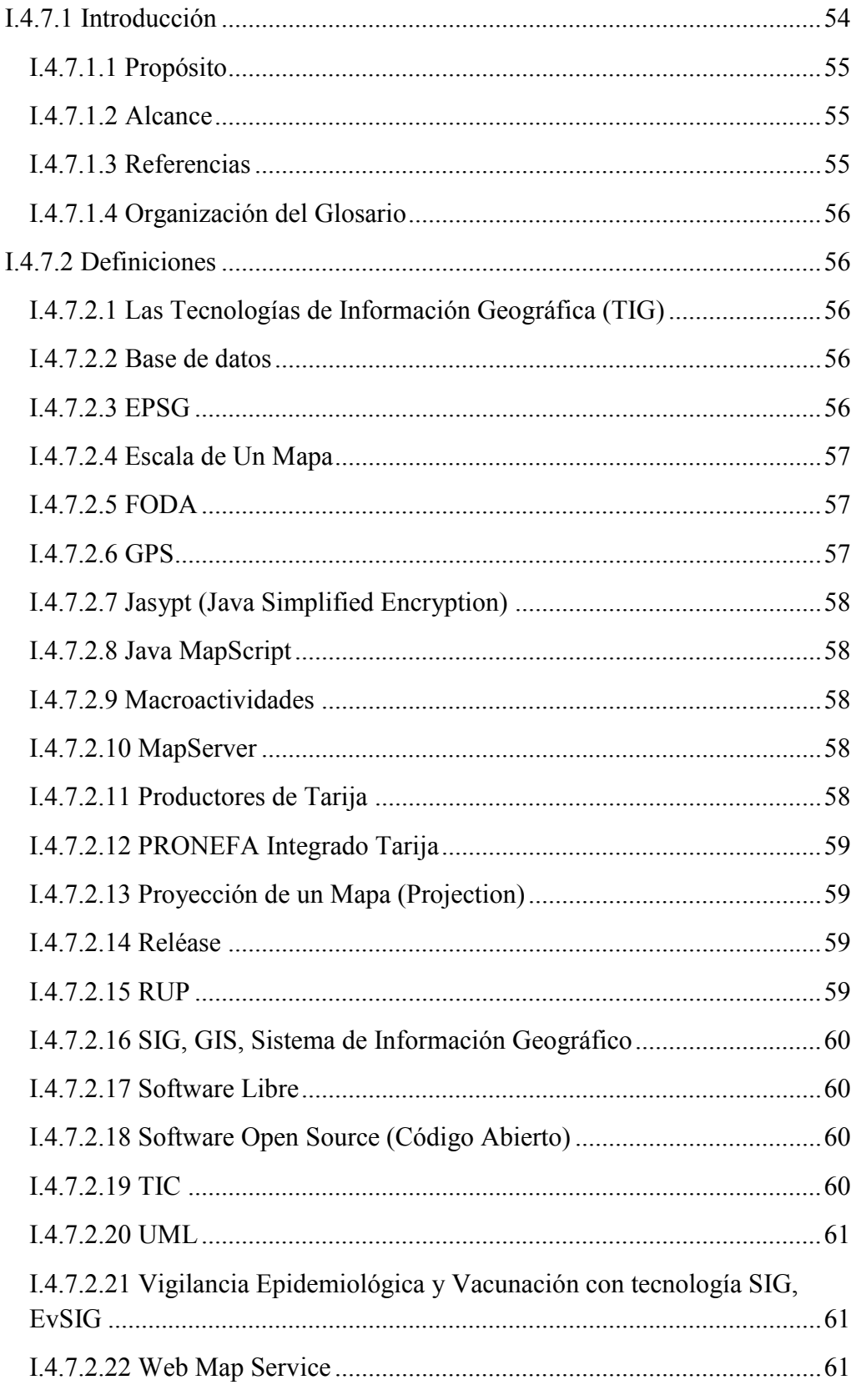

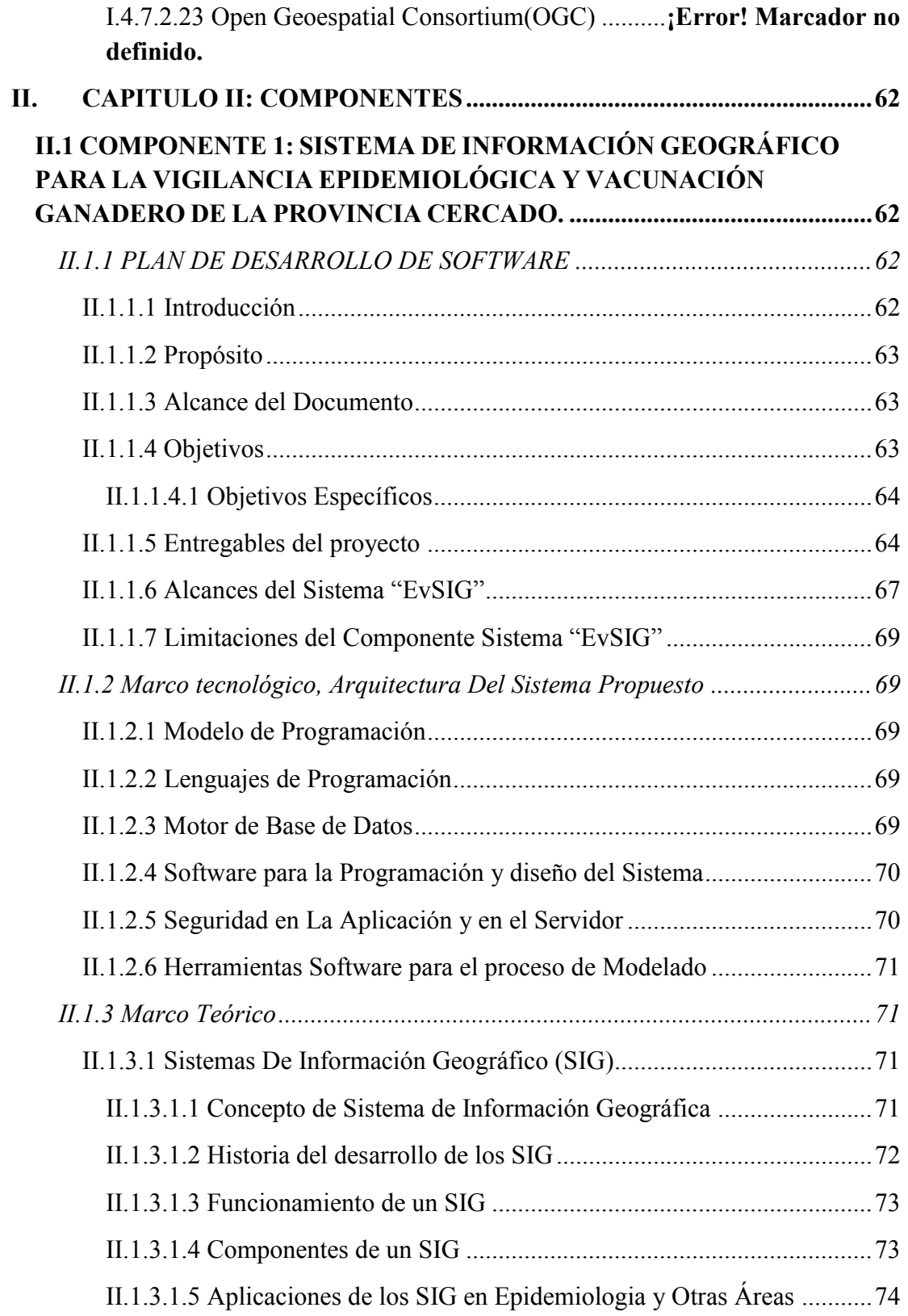

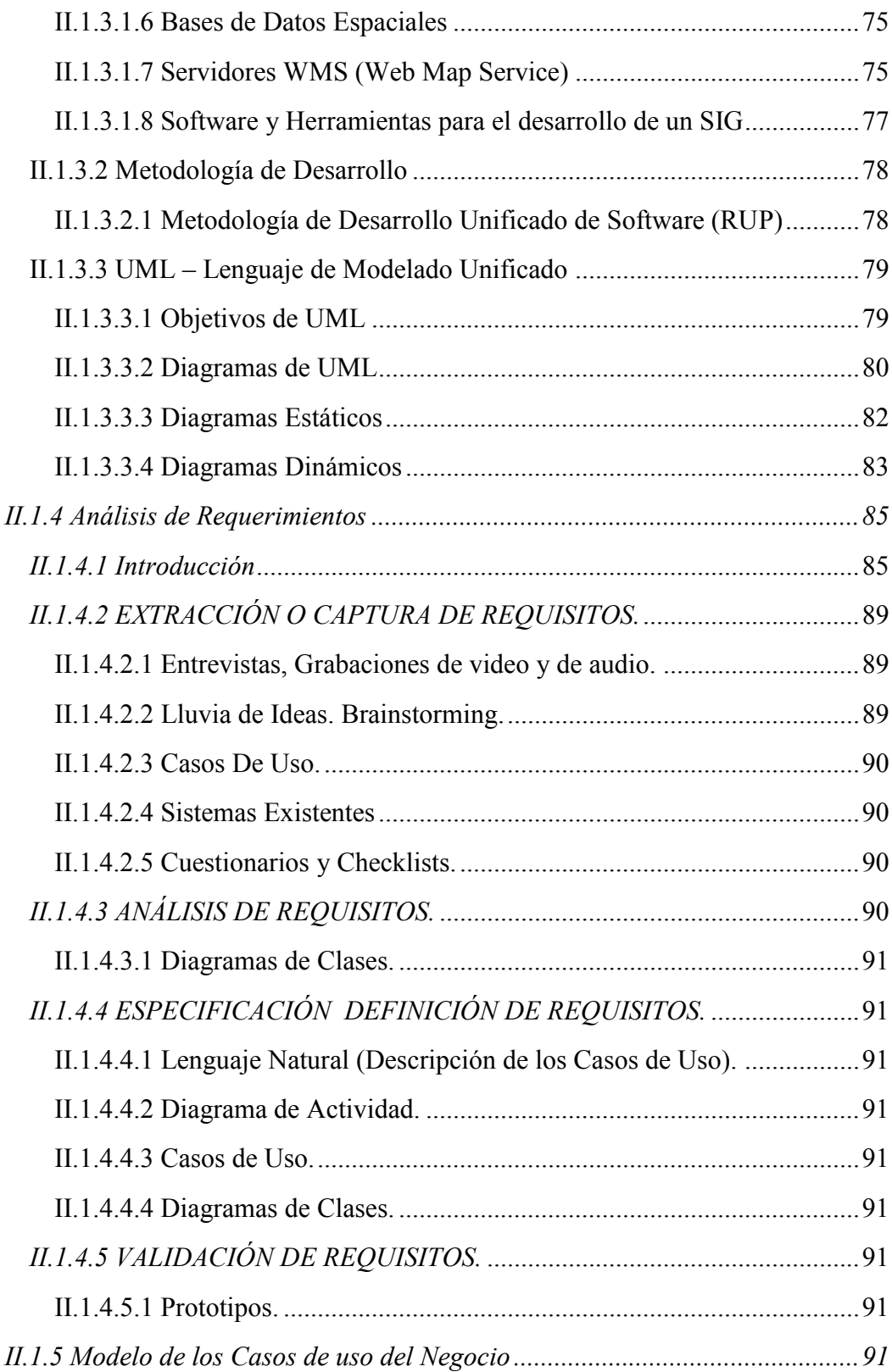

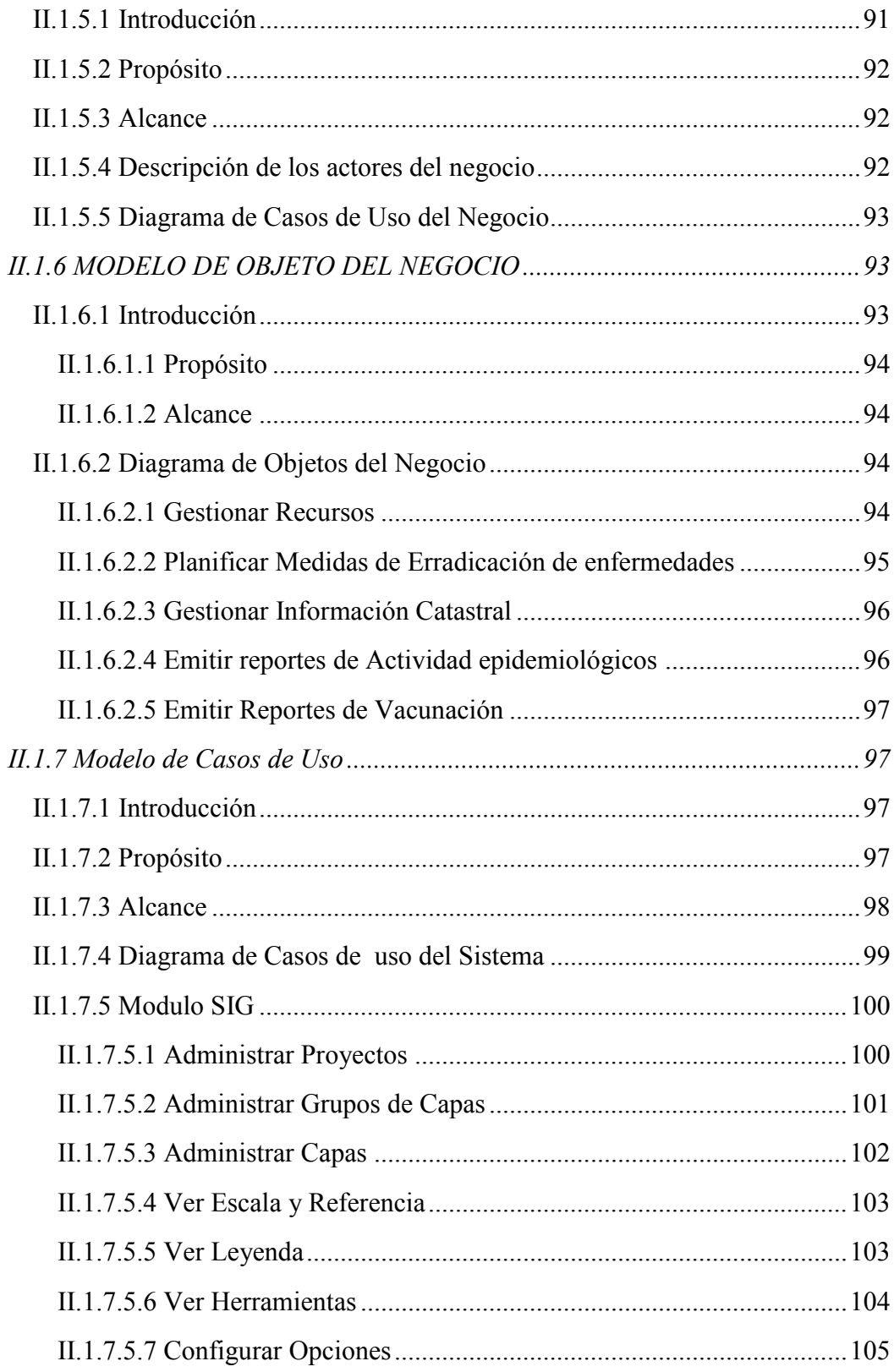

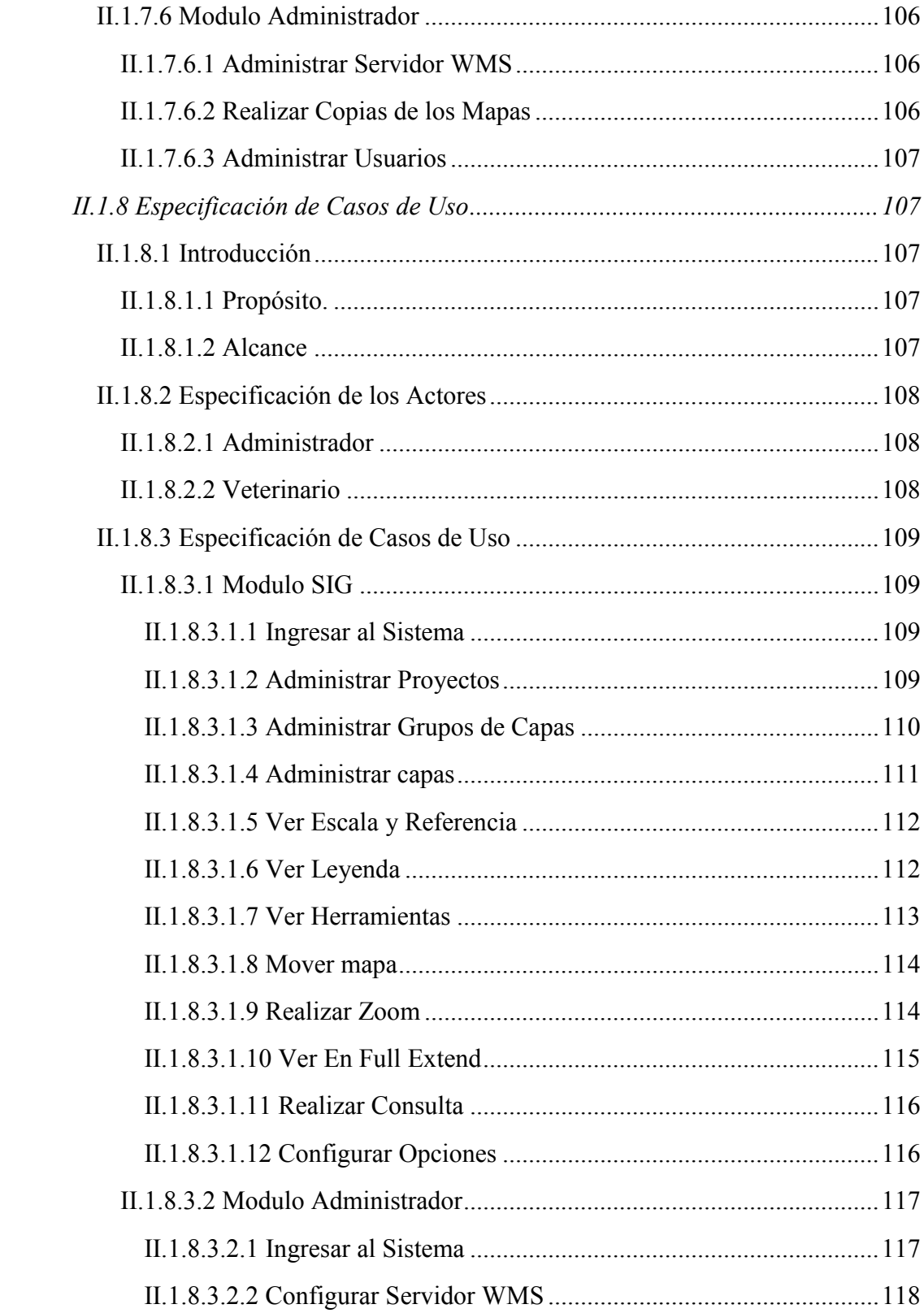

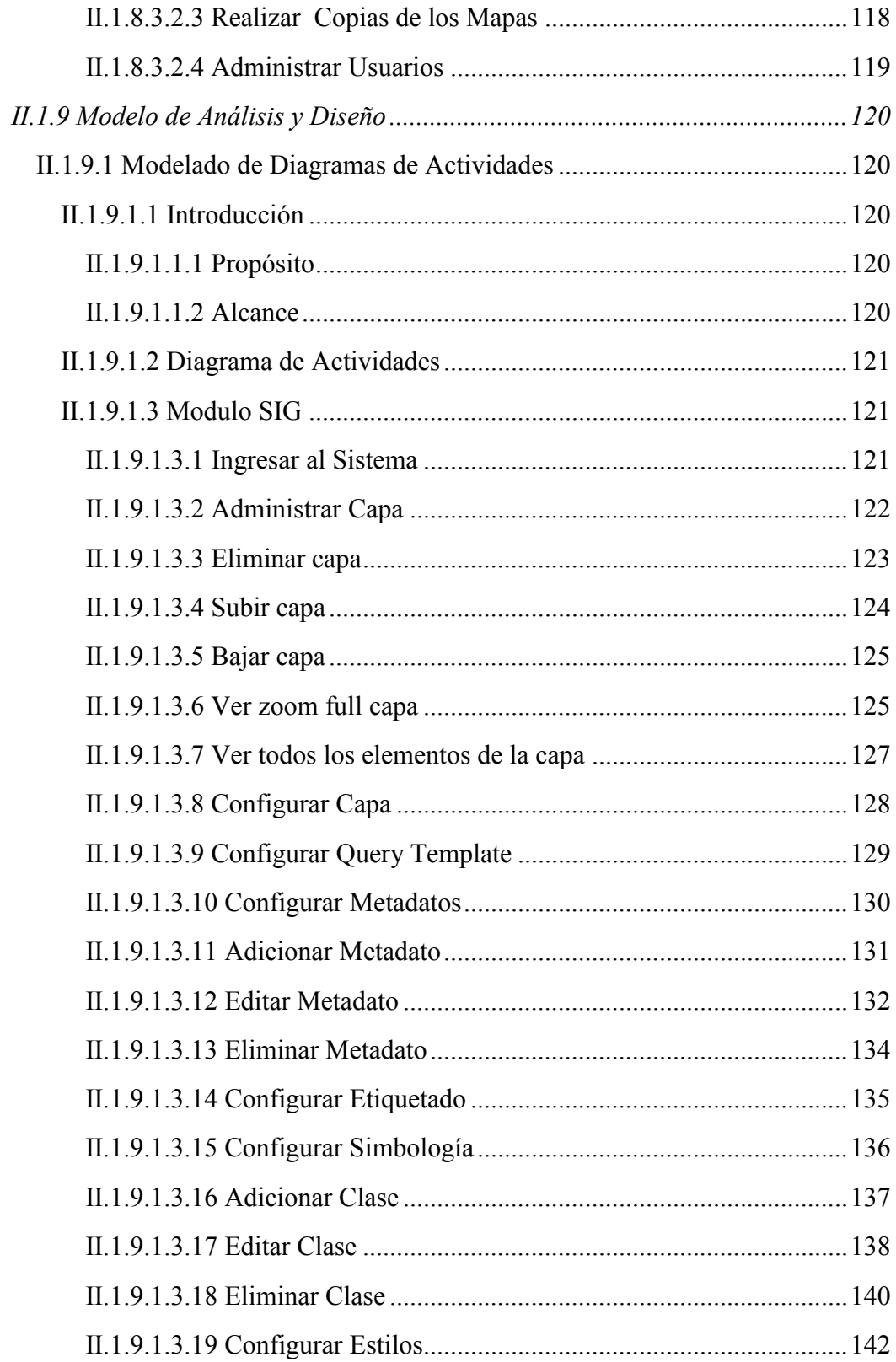

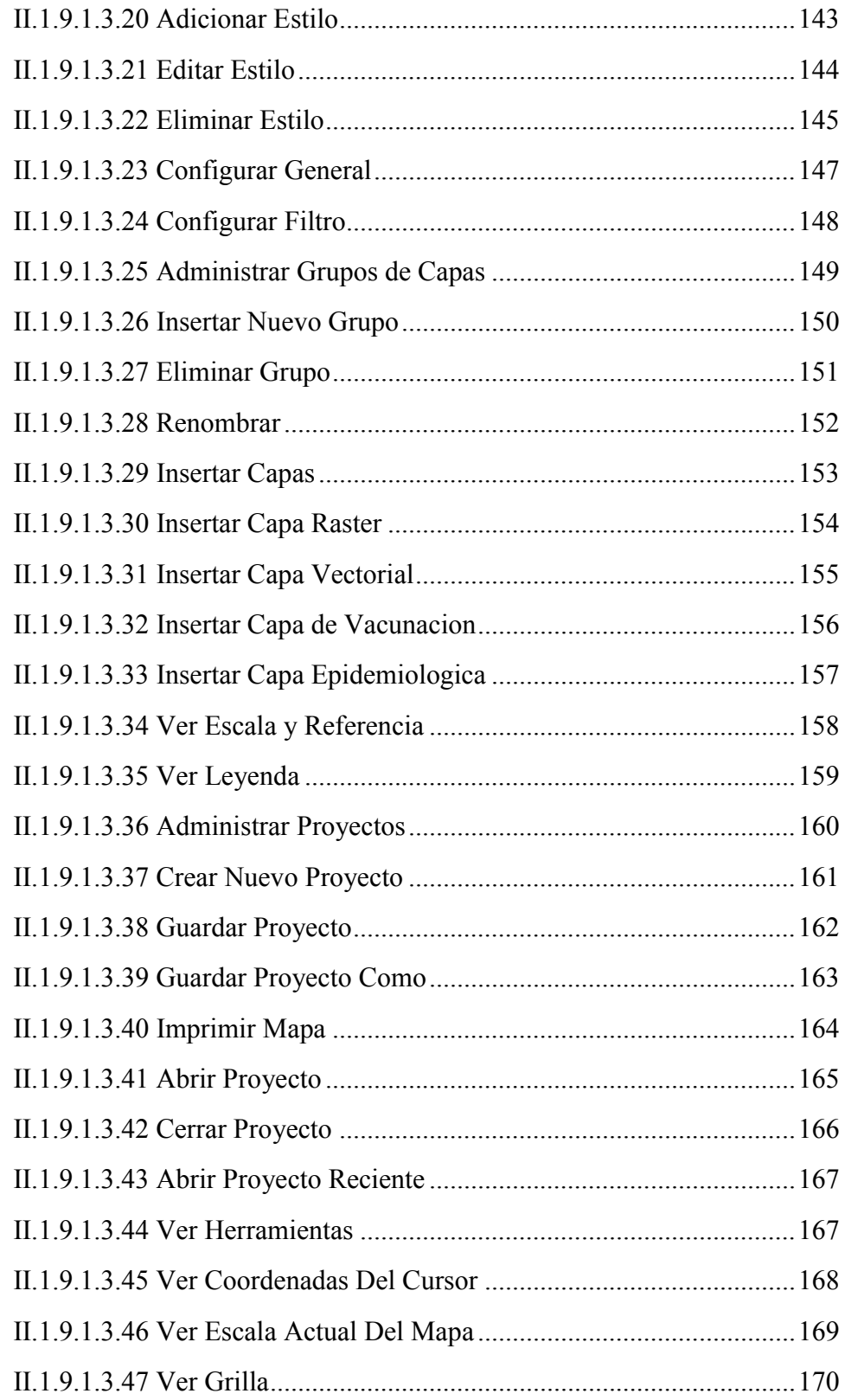

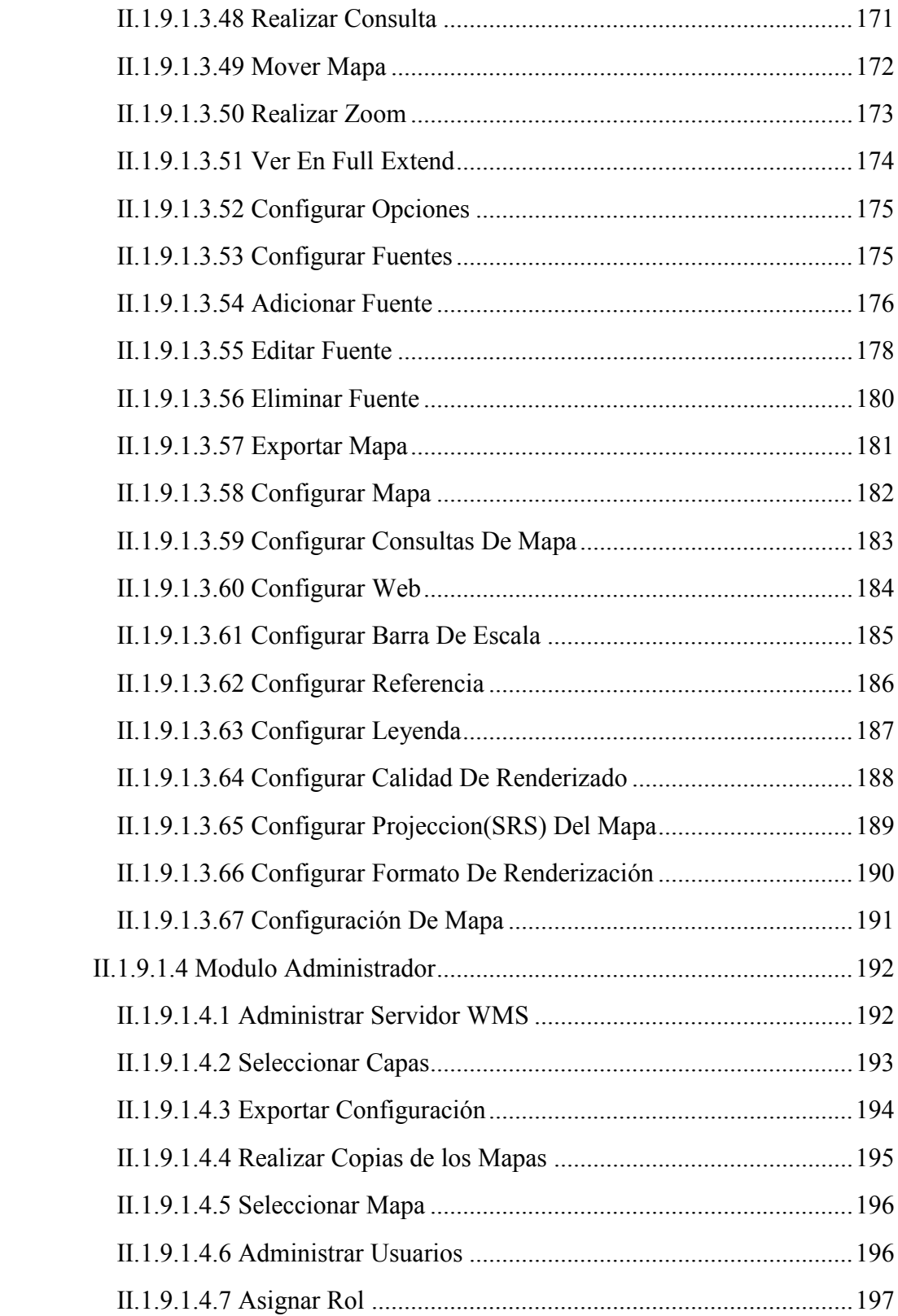

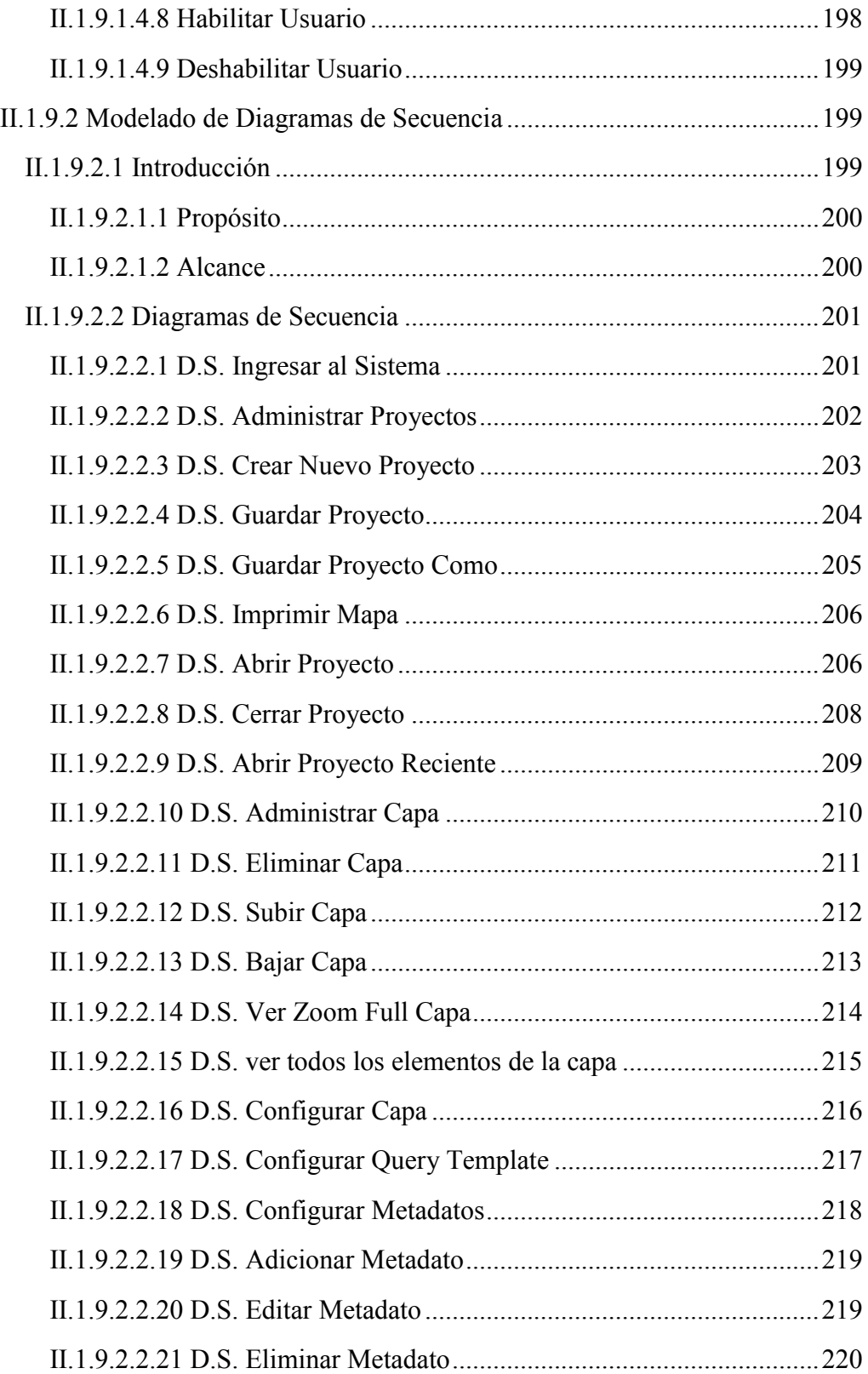

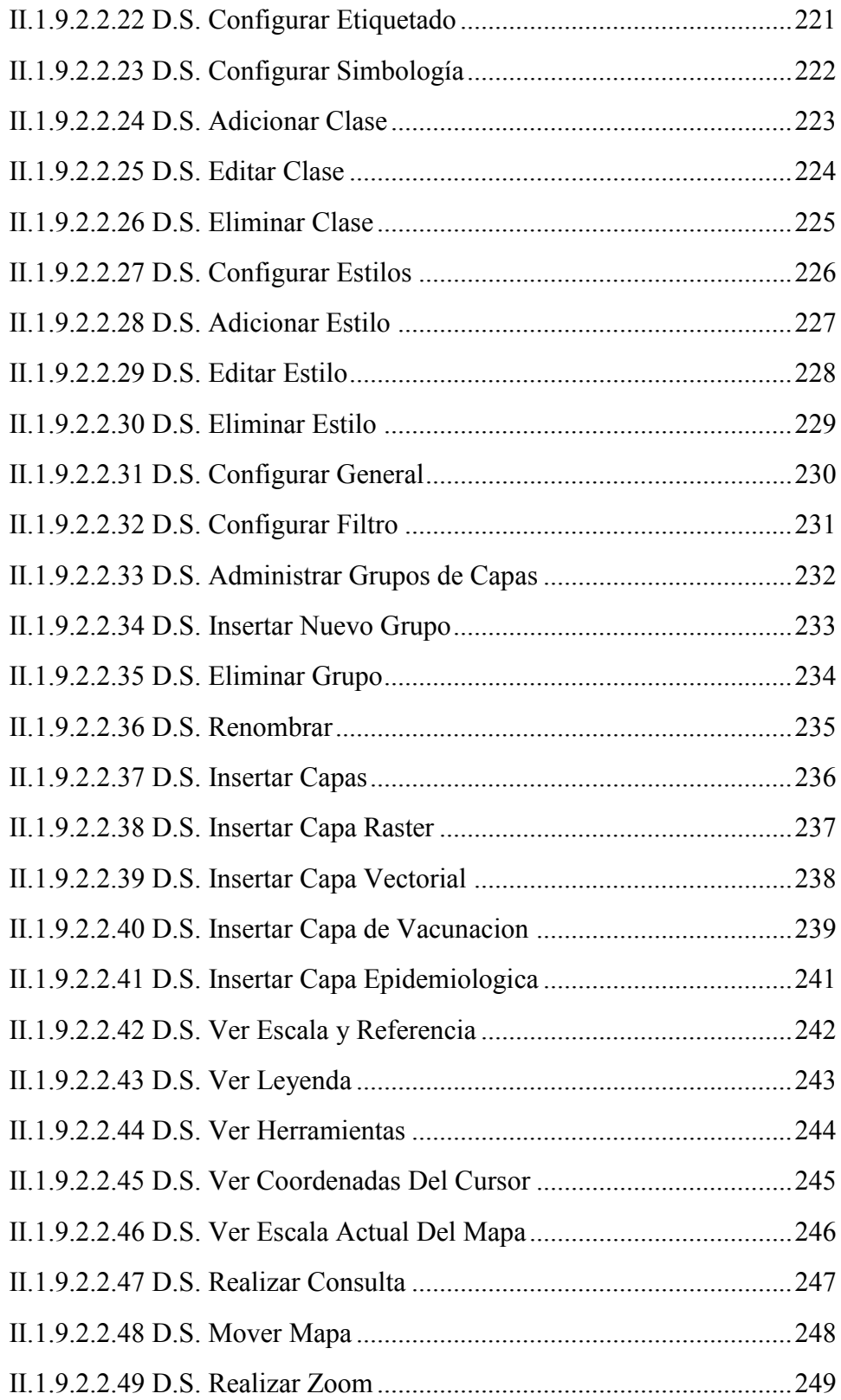

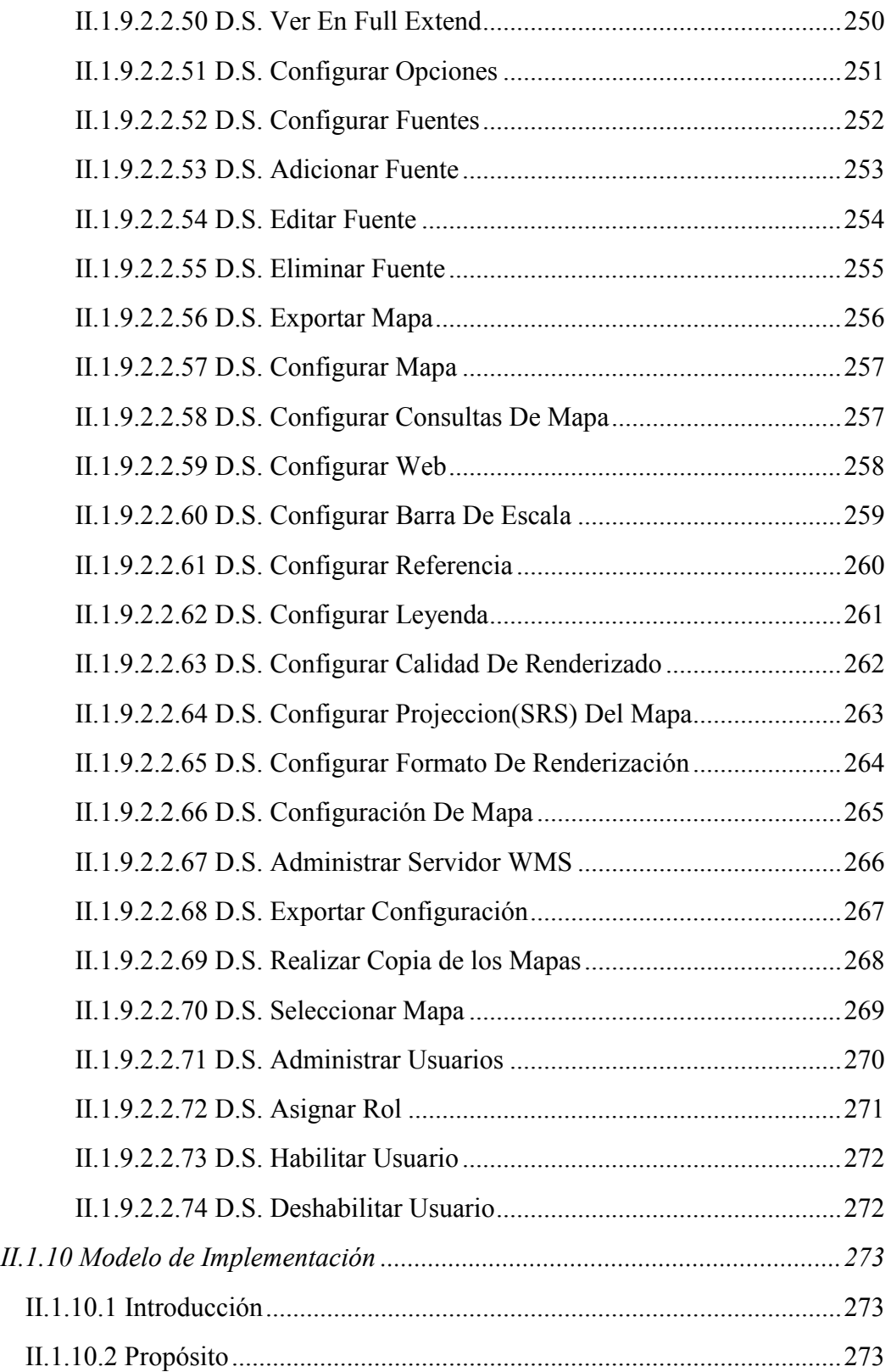

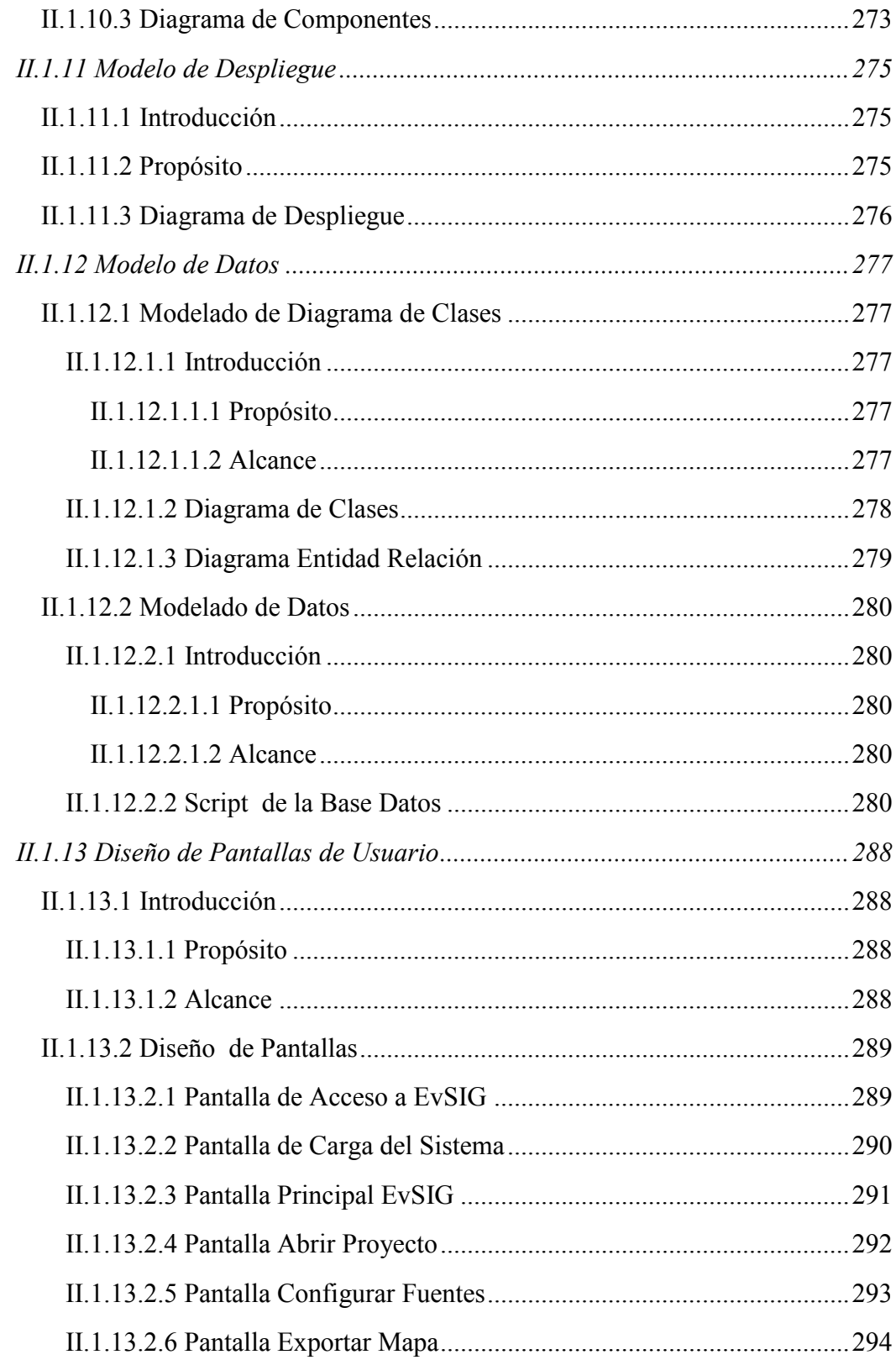

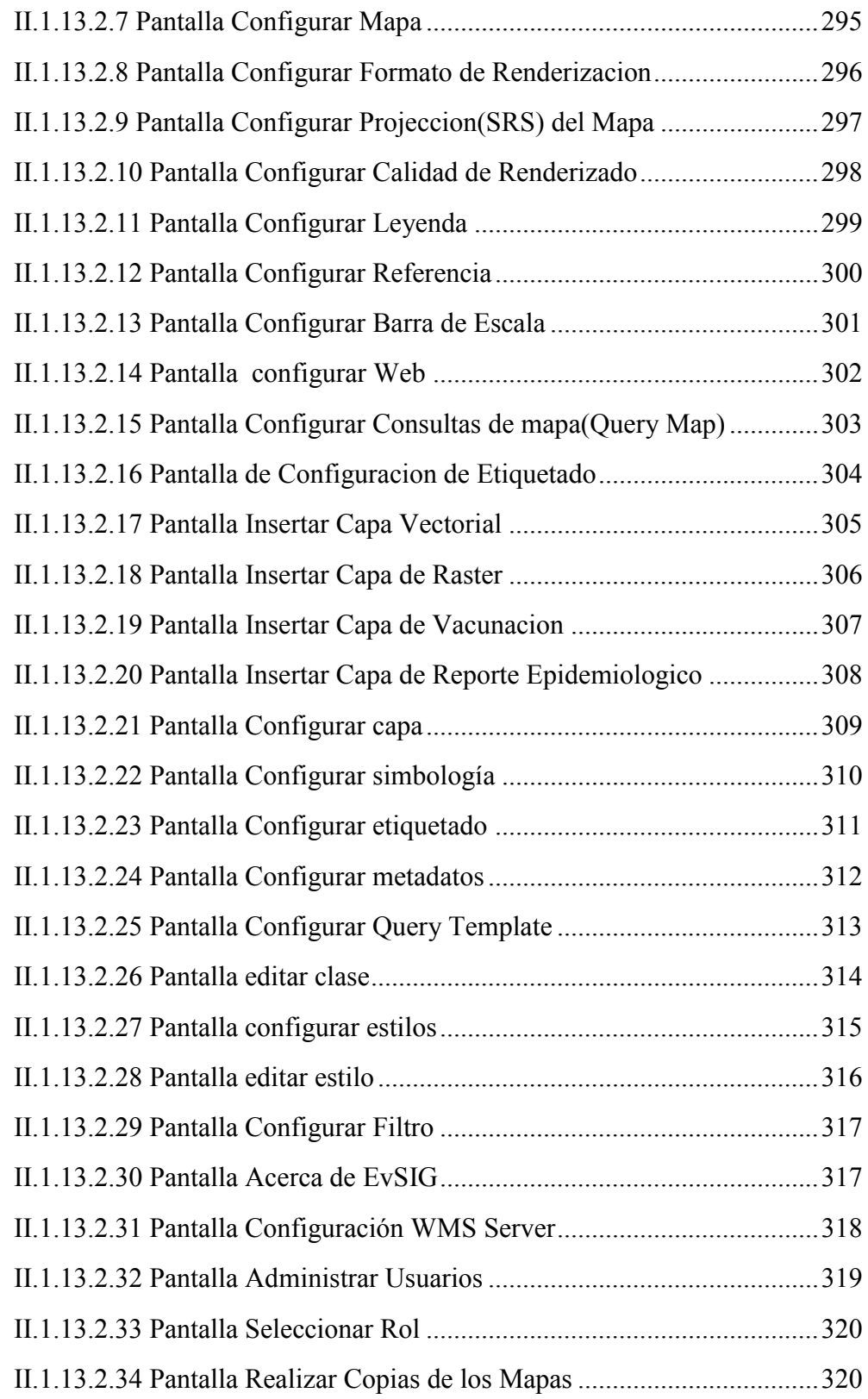

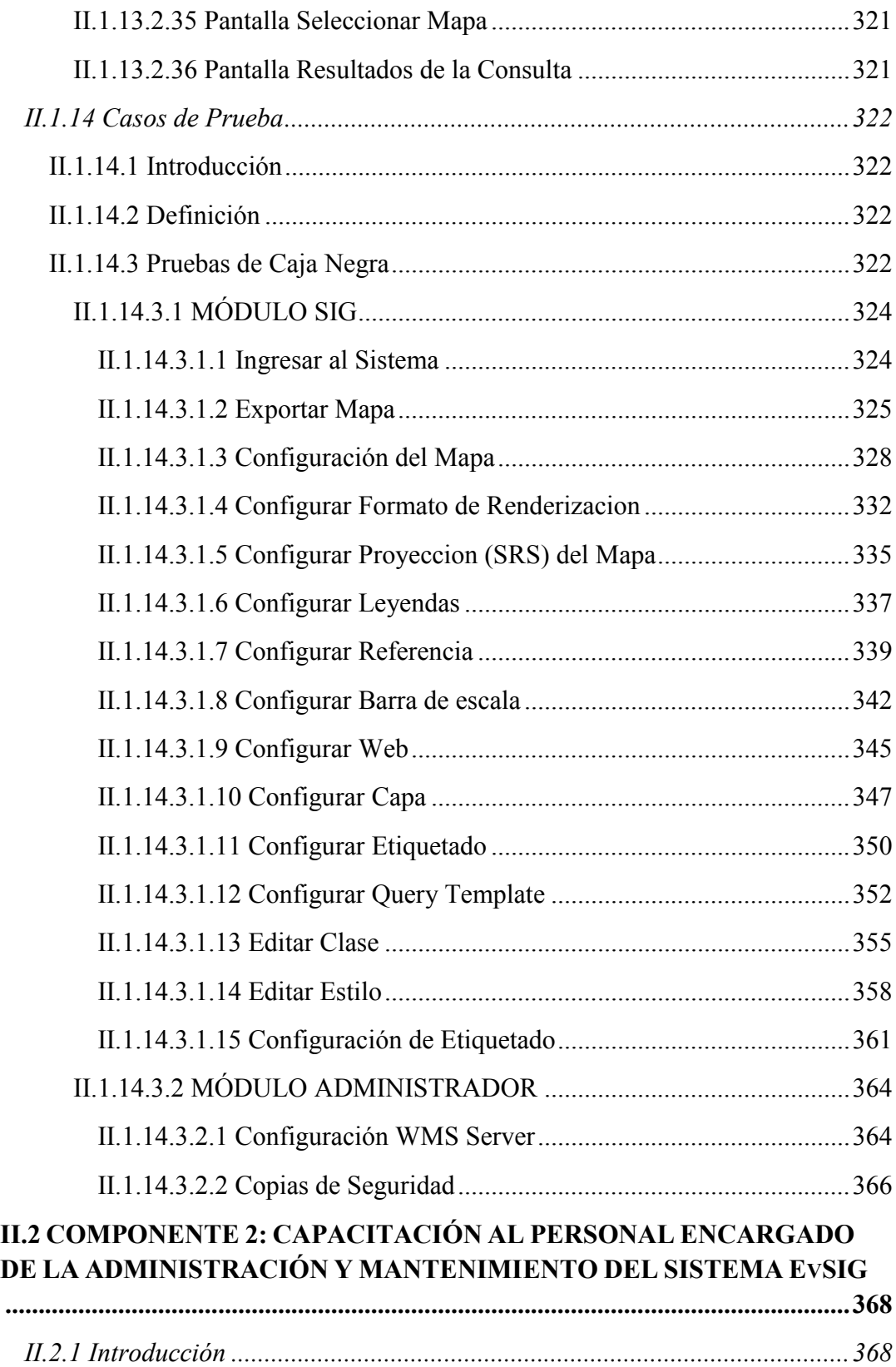

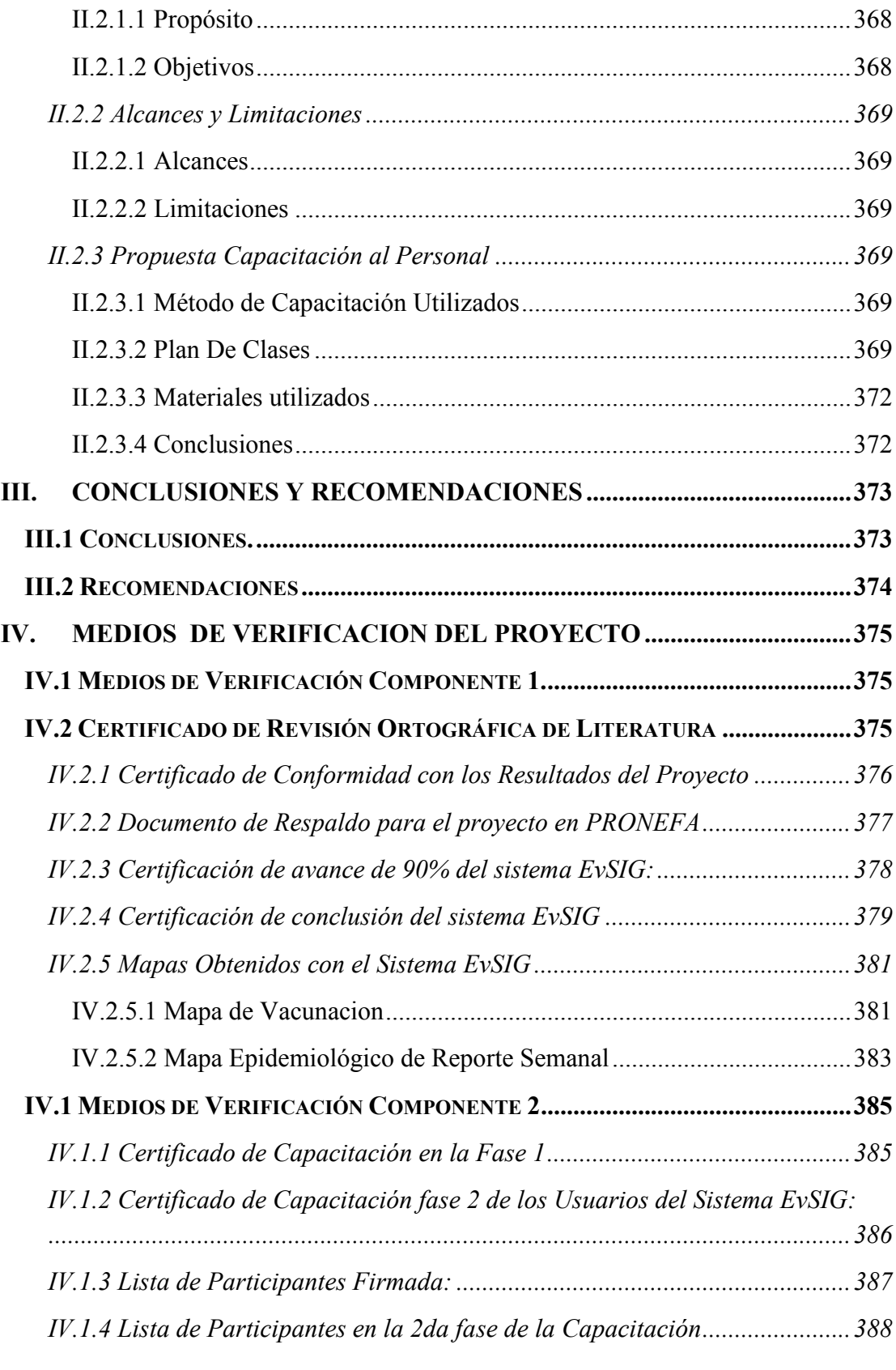

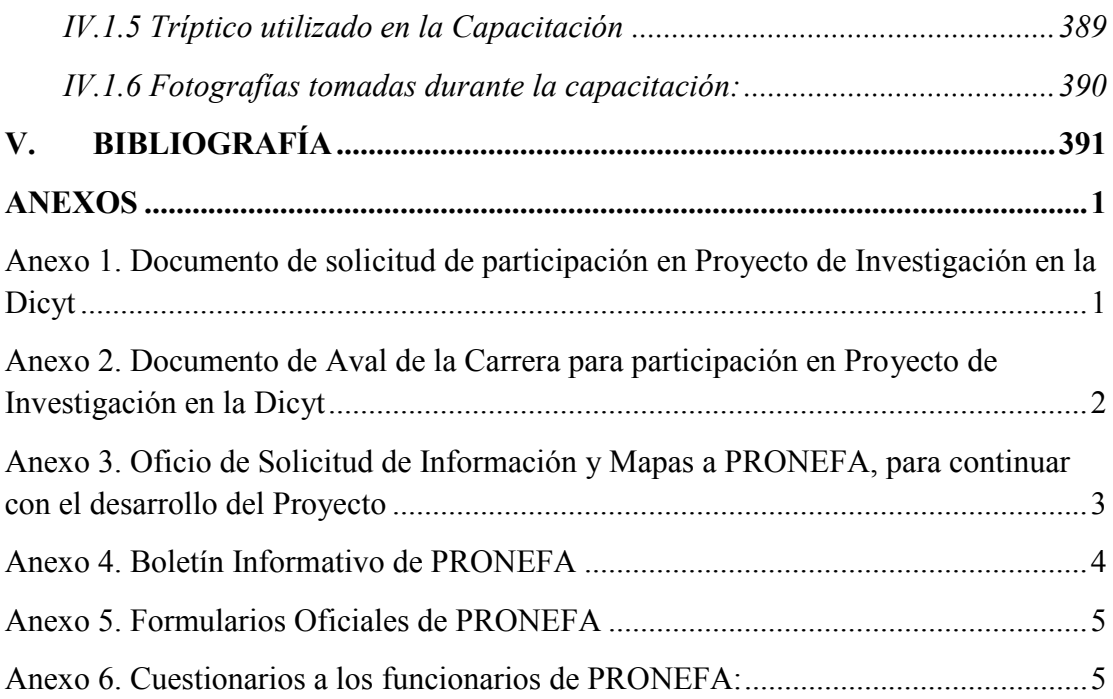

#### **INDICE DE FIGURAS**

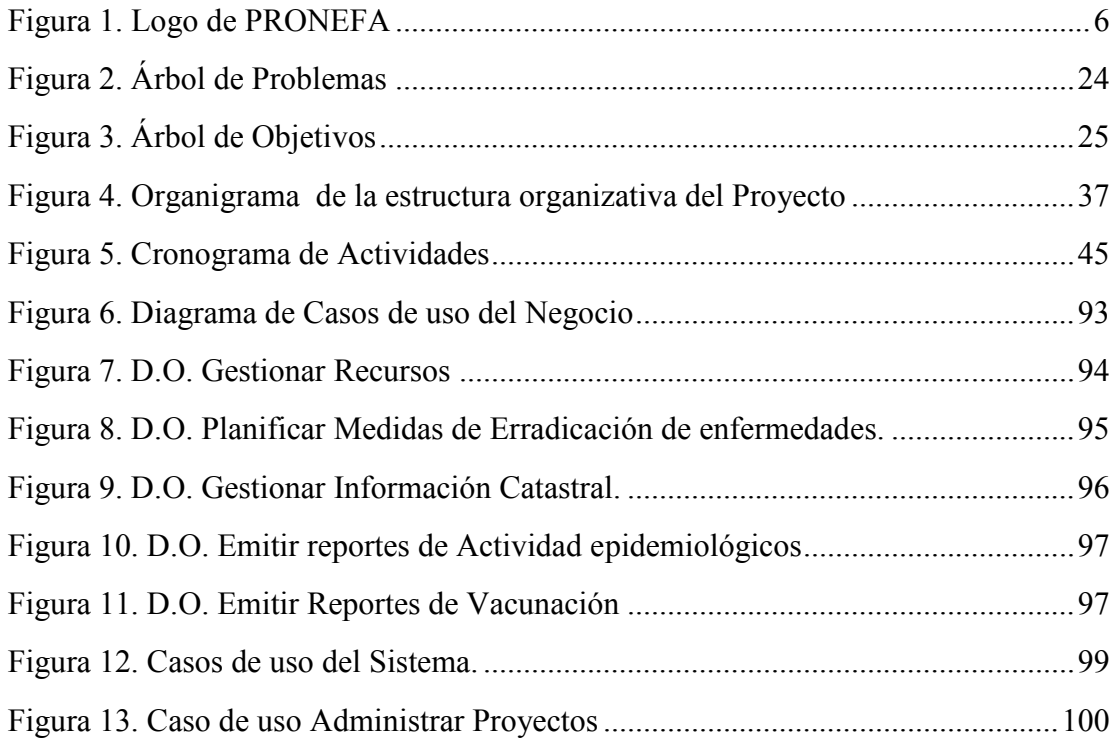

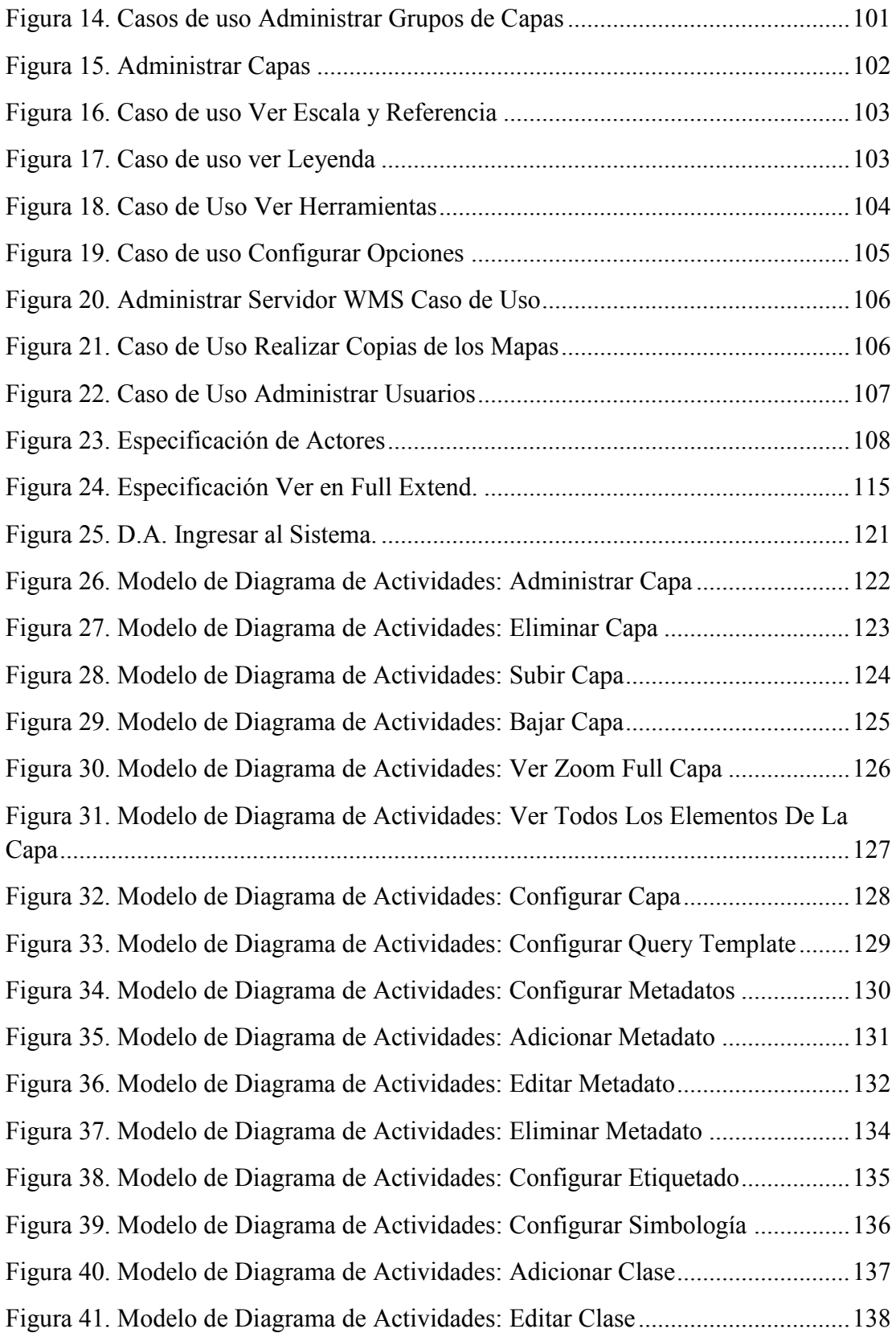

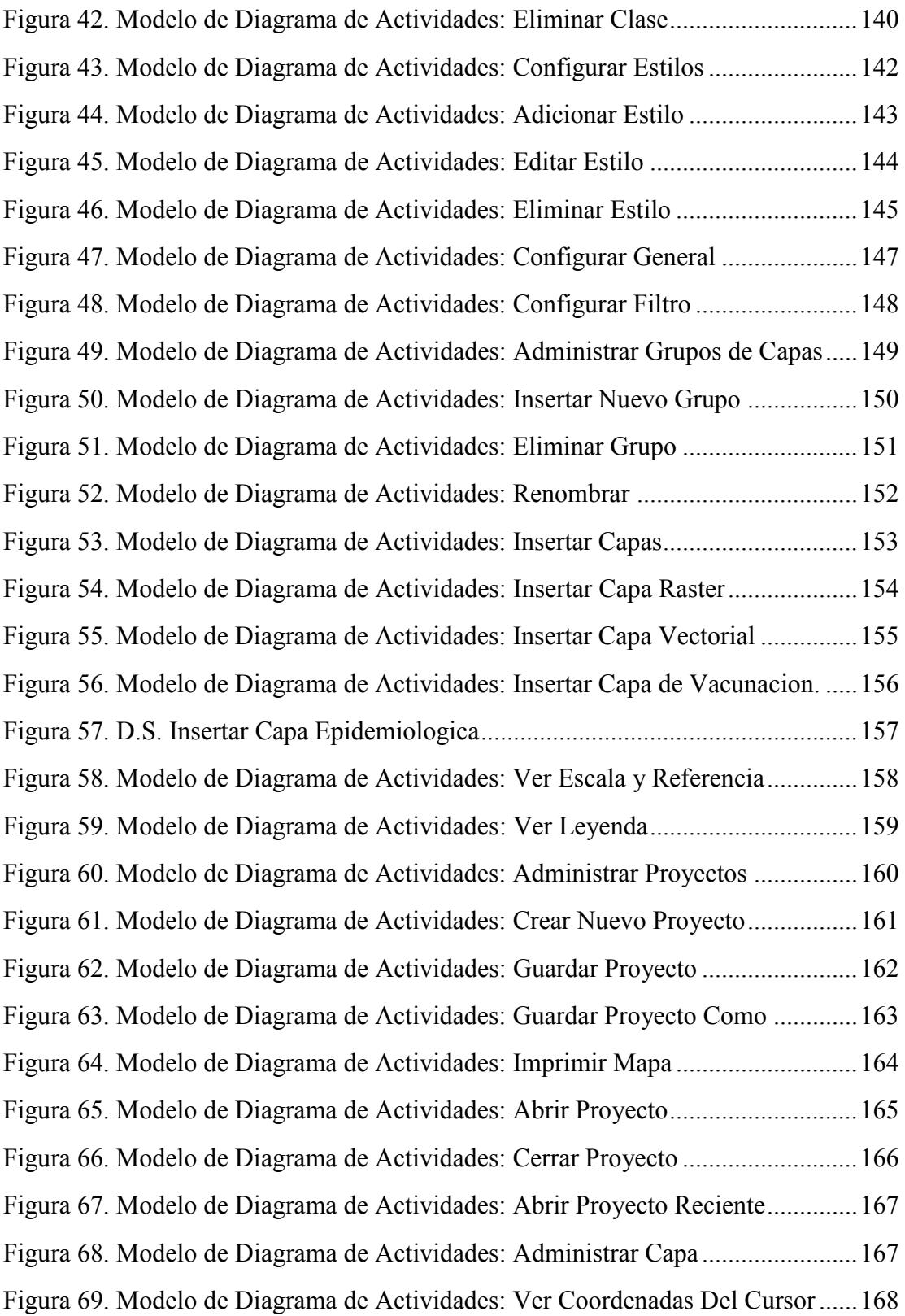

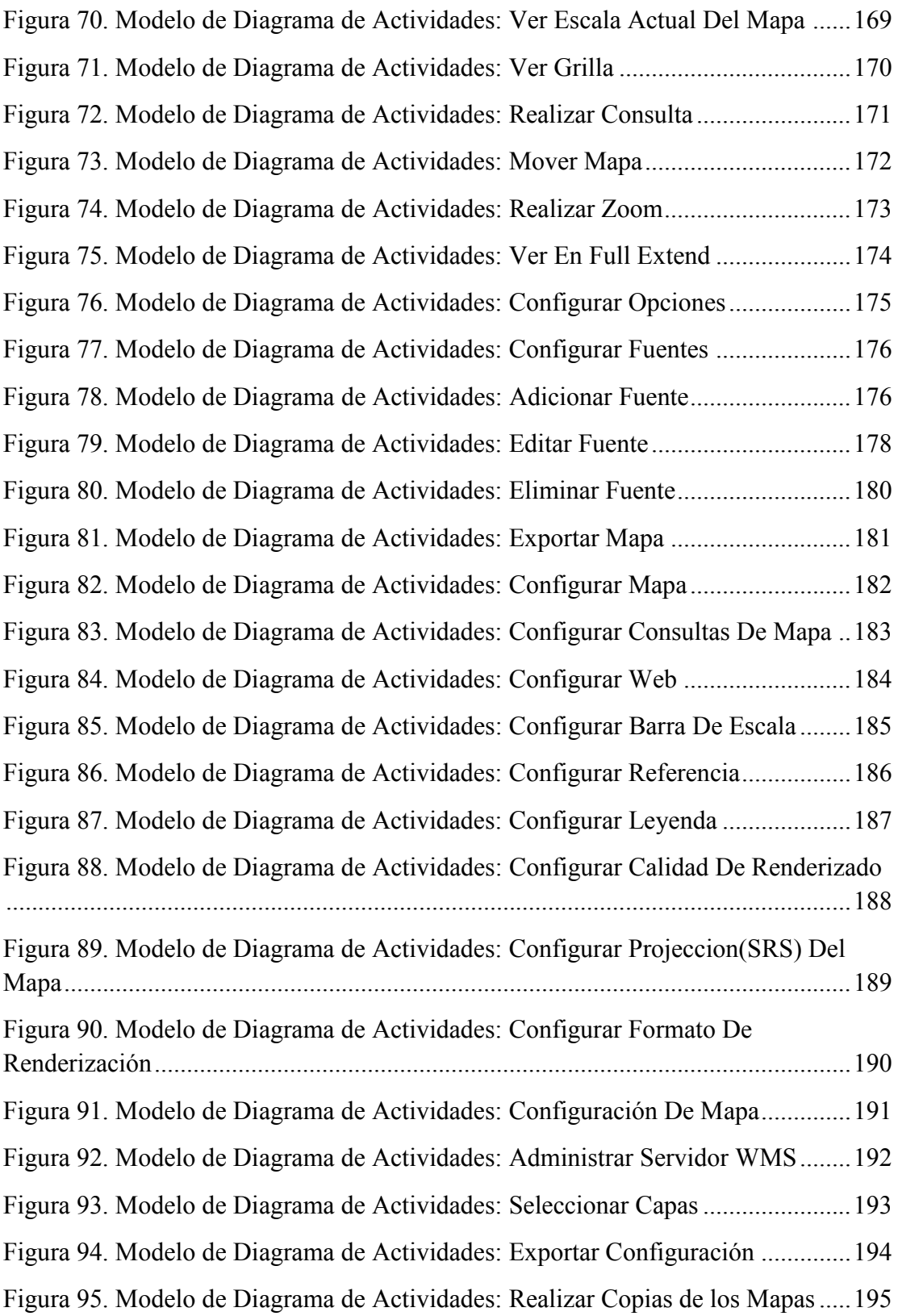

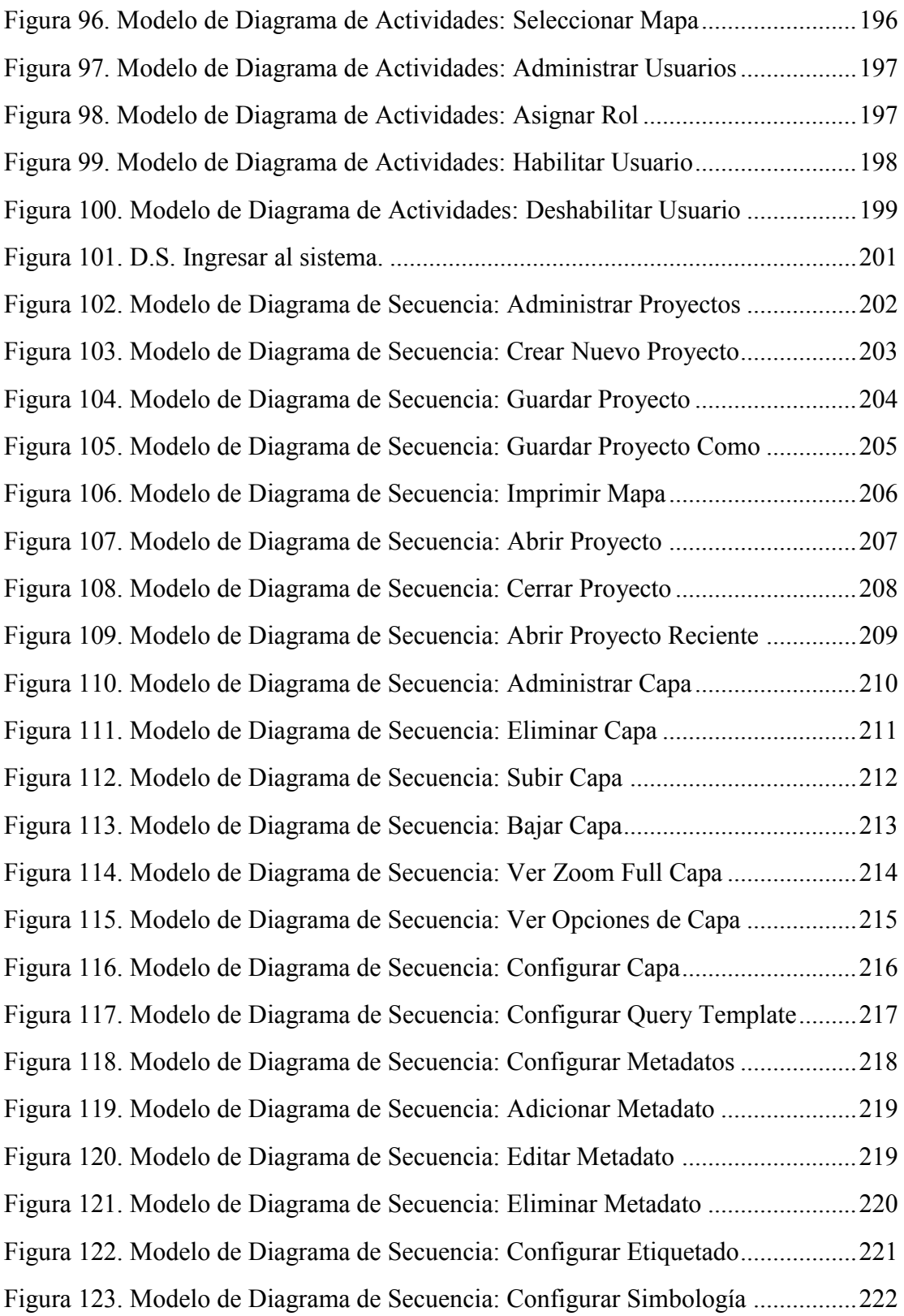

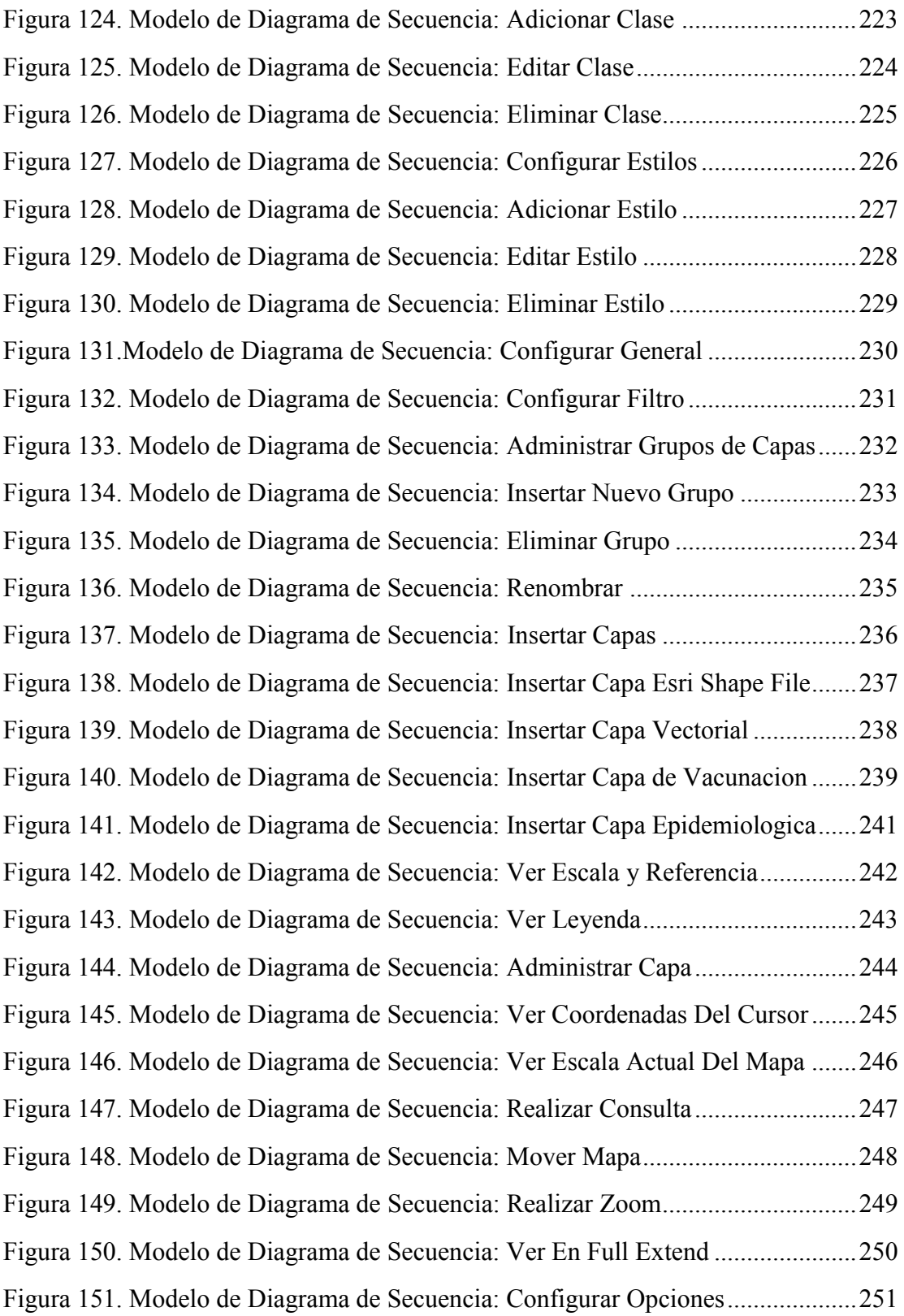

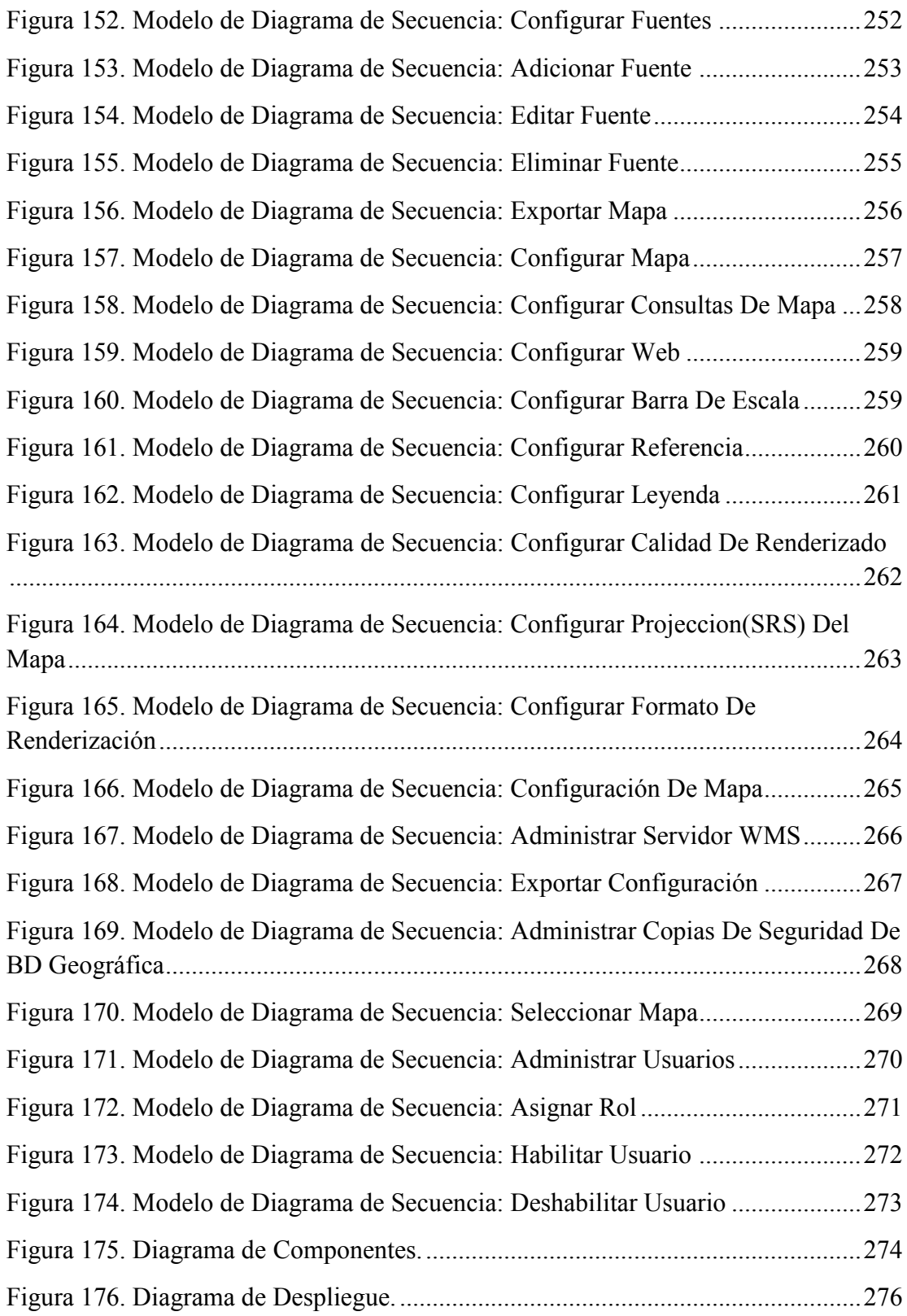

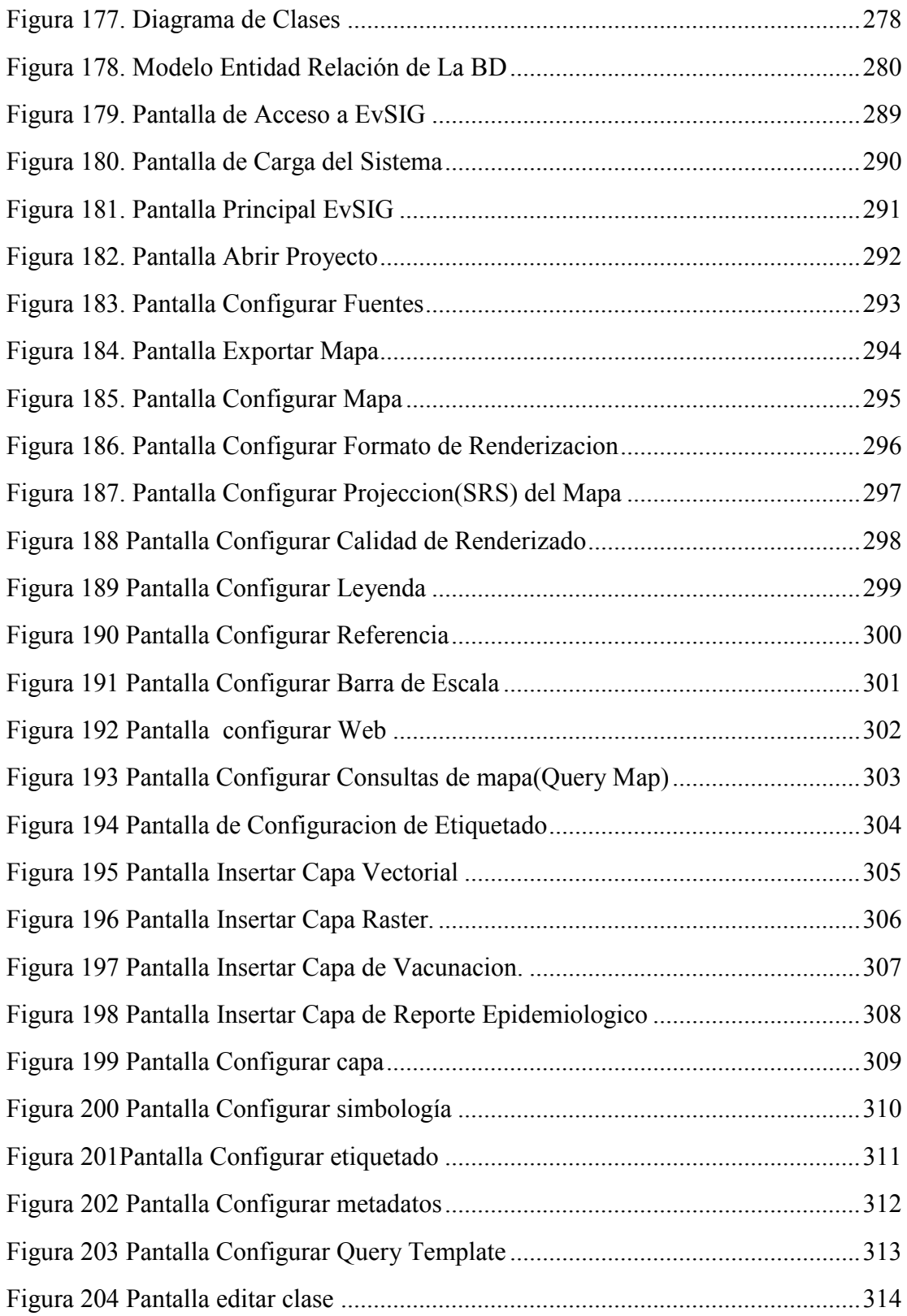

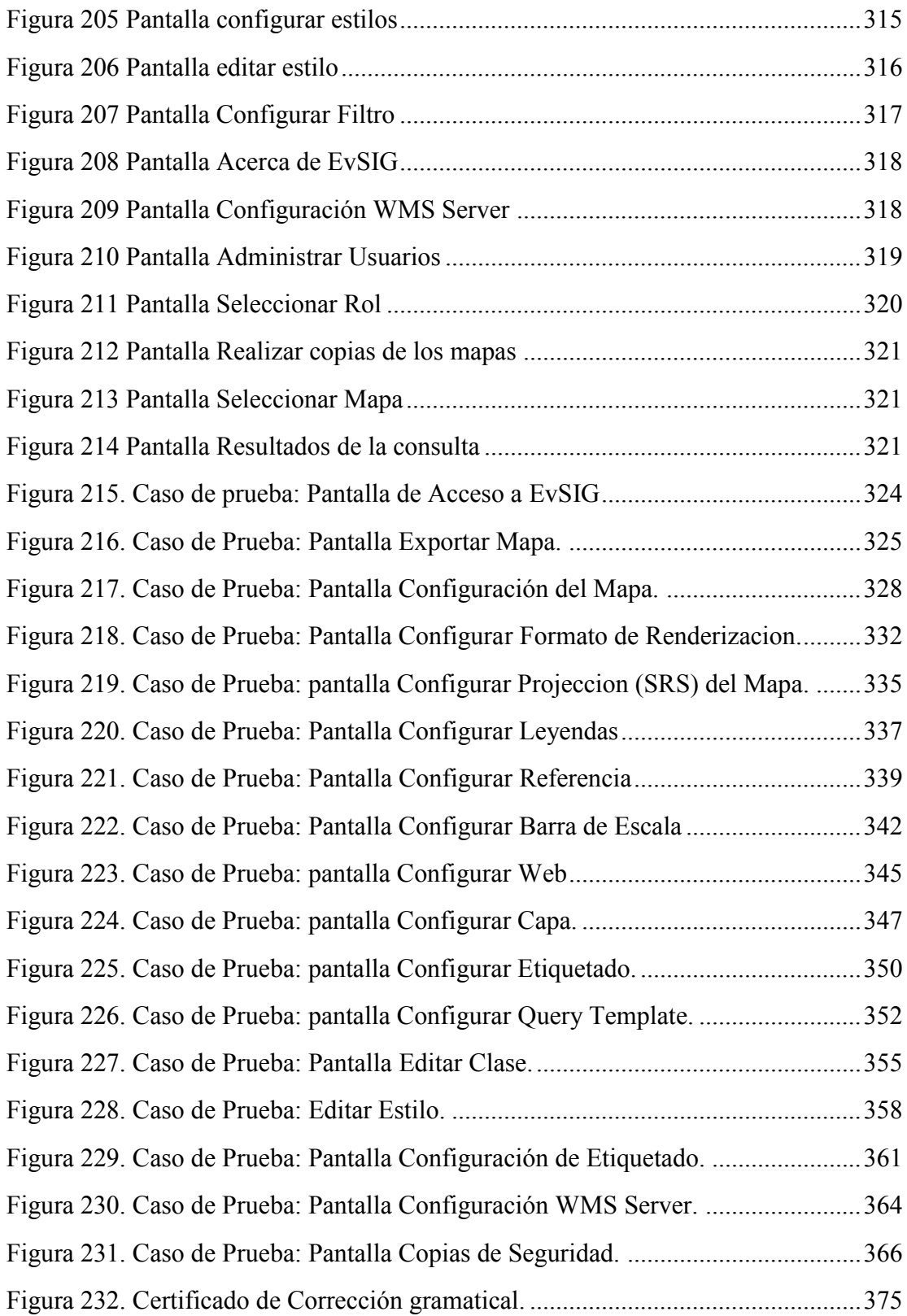

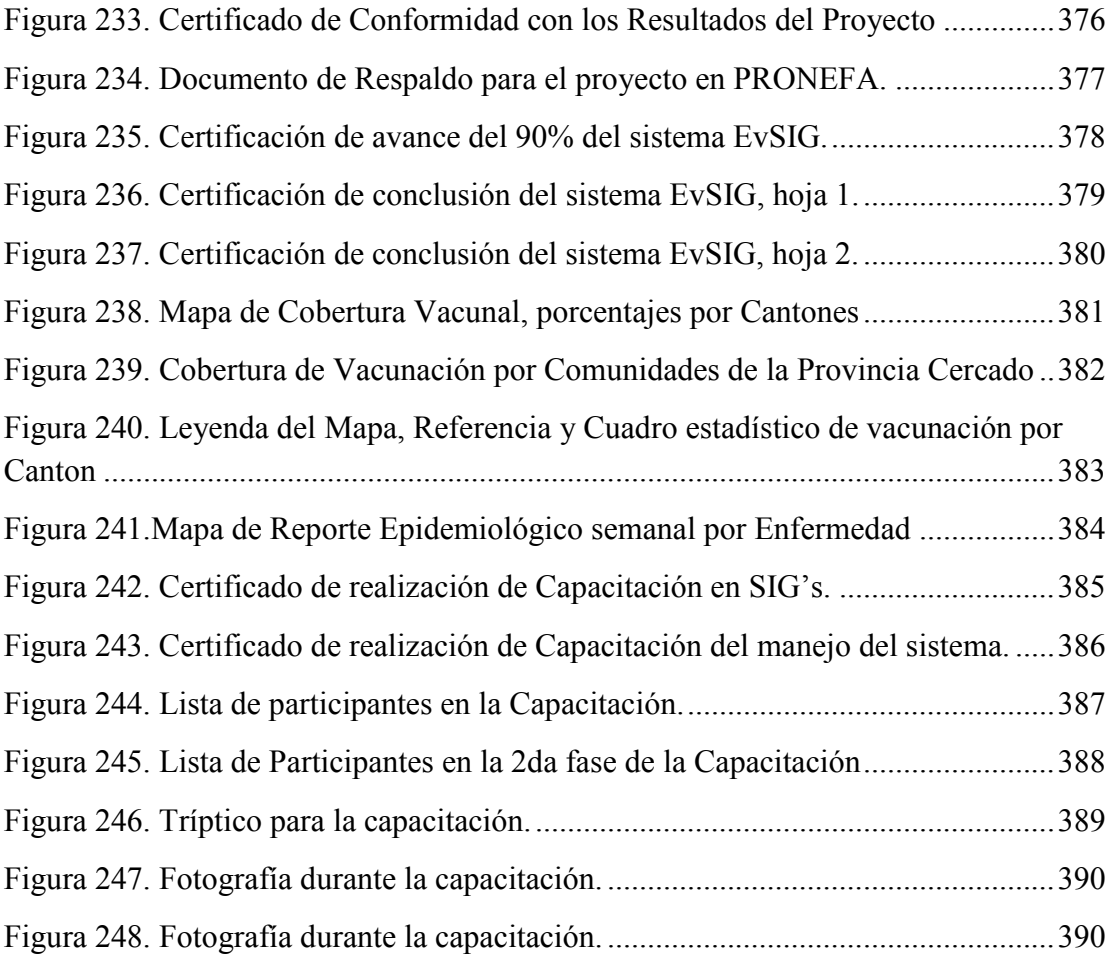

#### **INDICE DE TABLAS**

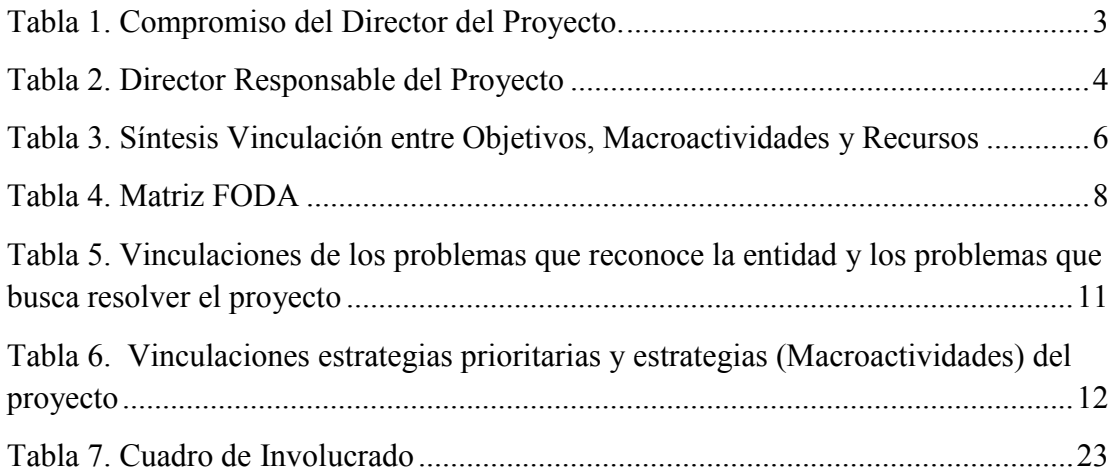

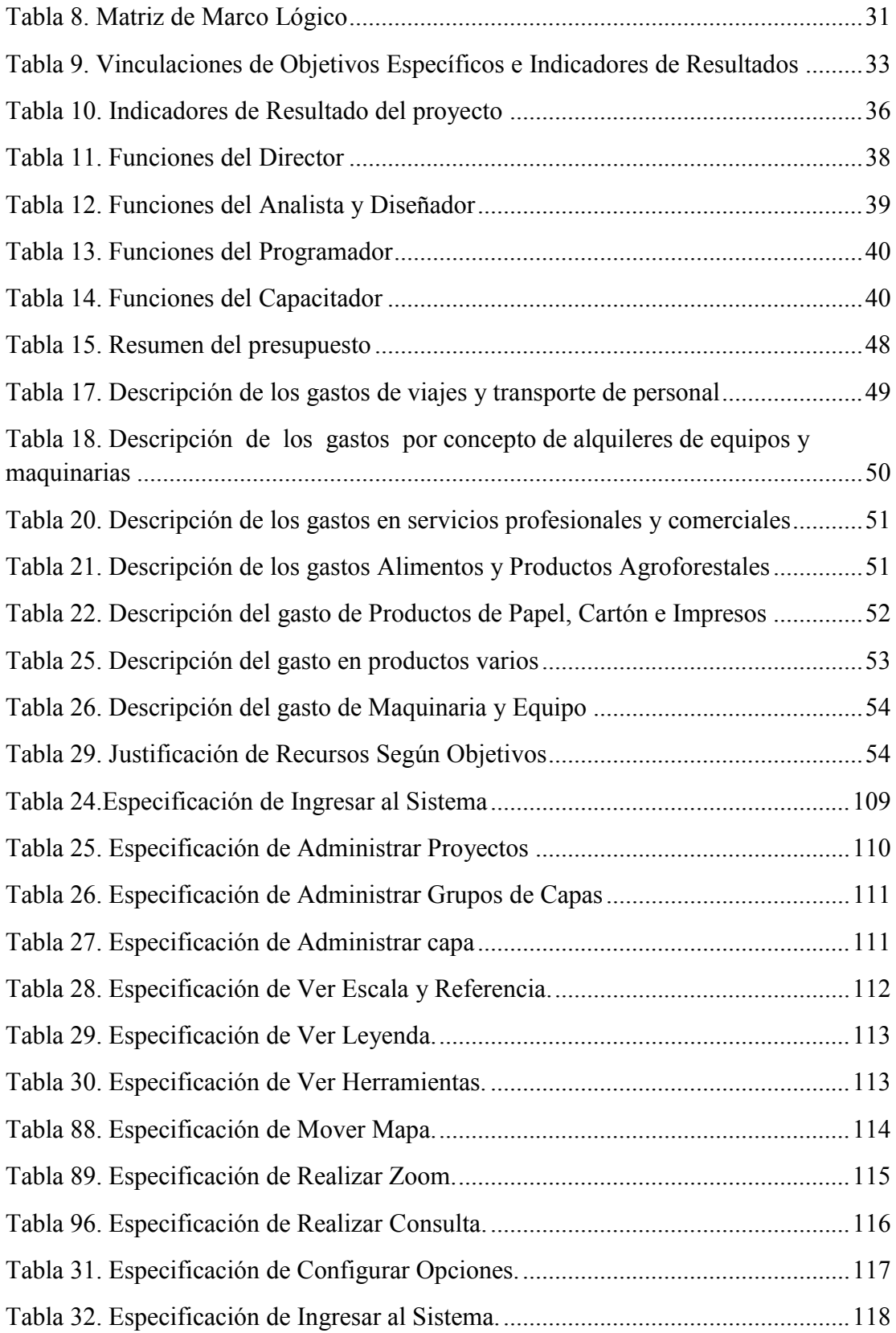

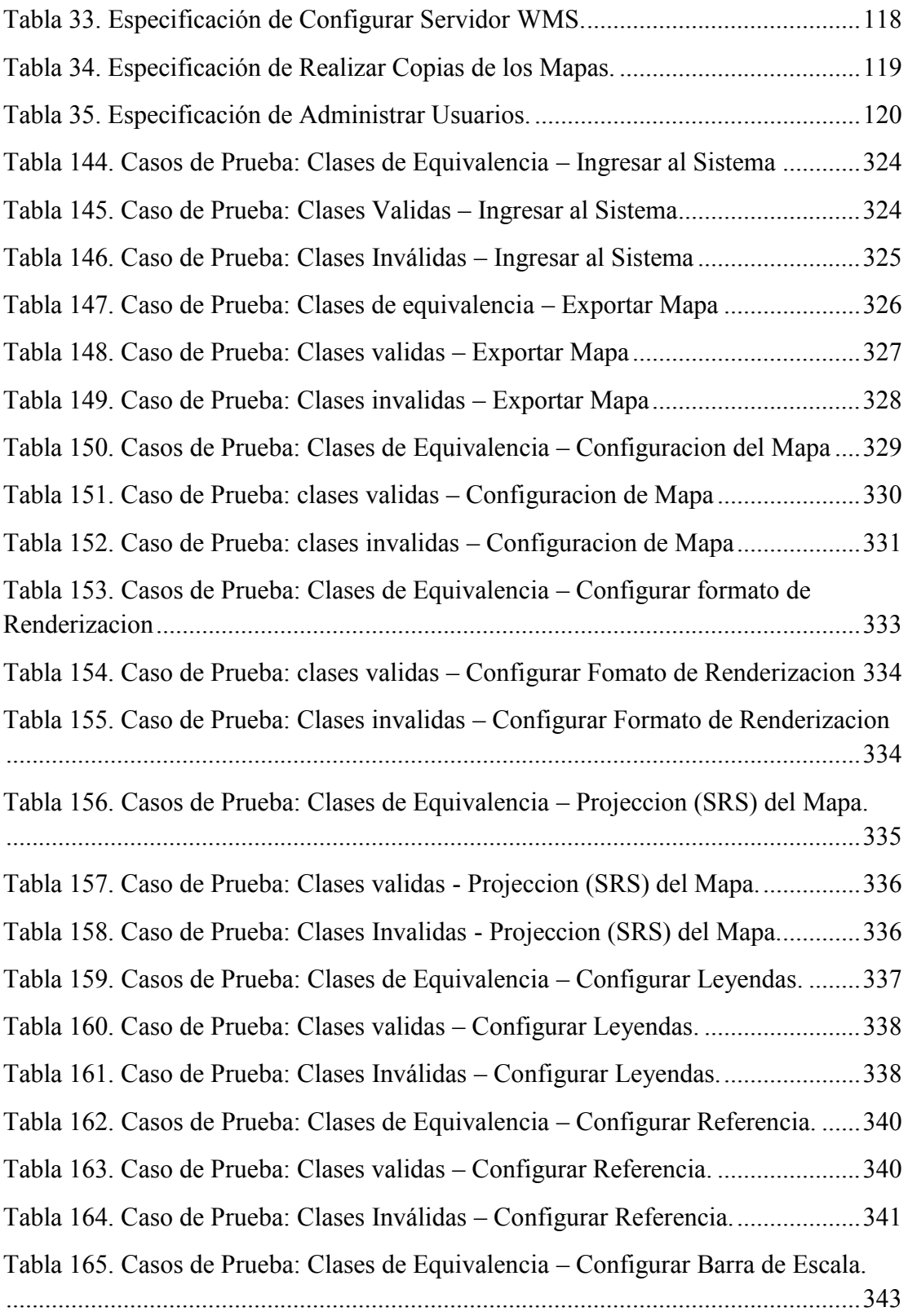

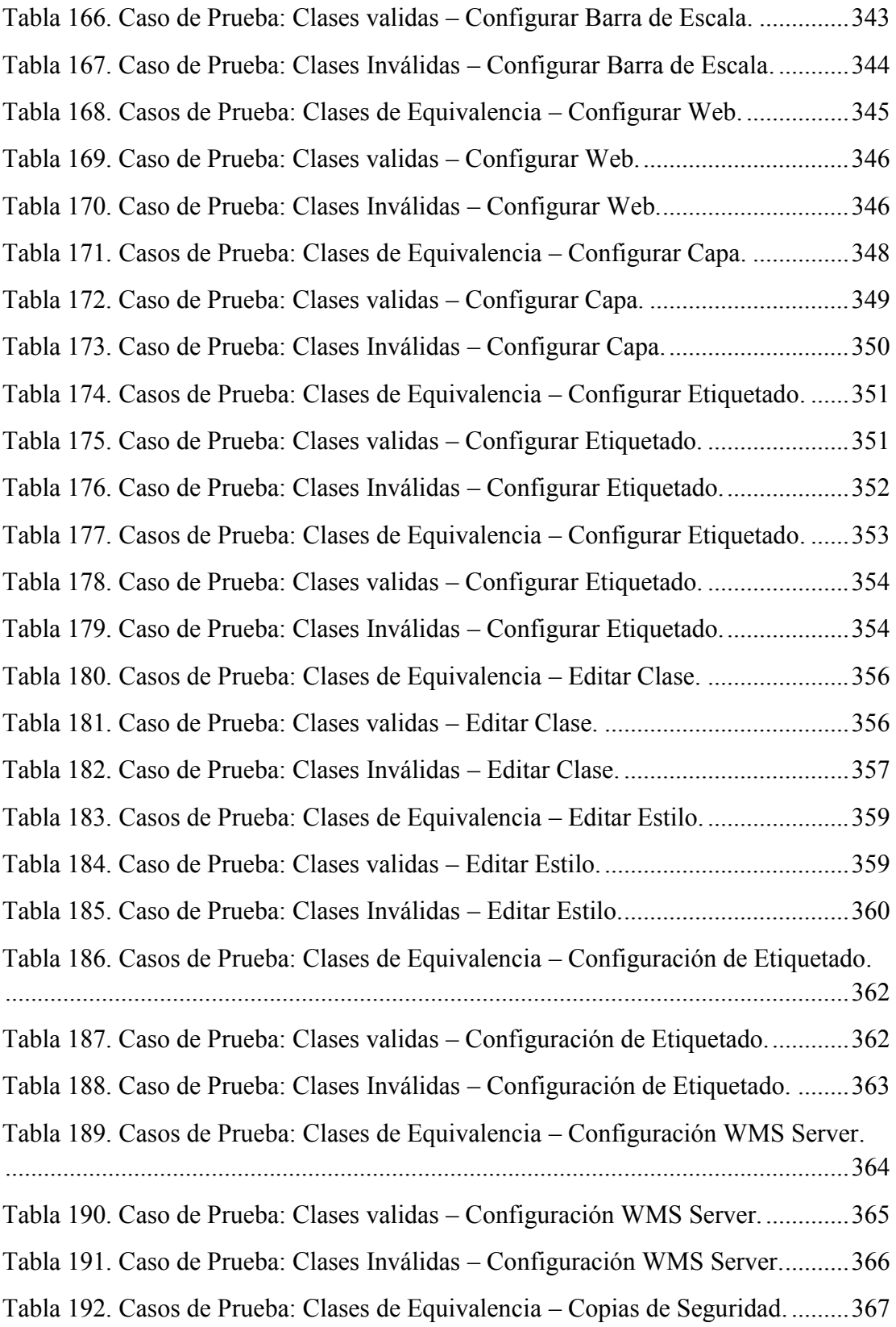

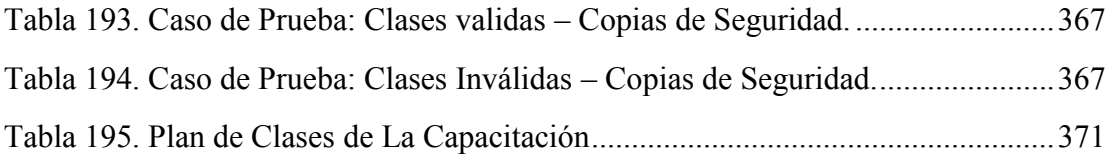